$12 - 15.09.2010$ in Nürnberg

**糖Herbstcampus** 

Wissenstransfer par excellence

# **Komm aufs Sofa**

NOSQL am Beispiel von Apache CouchDB

# **Frank Pientka**

Materna GmbH, Dortmund

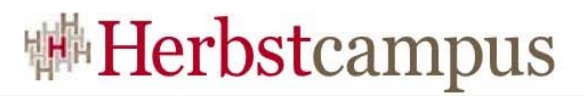

#### Agenda

- Welche Datenbank braucht das Internet?
	- Das CAP-Theorem
	- Was ist NOSQL?
	- Map-Reduce-Algorithmus
- REST-Architektur, JSON-Dokumente
	- Wie Dokumente speichern?
	- Wie Dokumente verarbeiten?
- Apache CouchDB
	- Architektur
	- Funktionen
	- Verwendung
	- Beispiel
- $\bullet$  Fazit

### Über den Web 2.0-Wolken

Die Architektur des Internets verändert sich!

- CLOUD, IaaS, PaaS
- HTML5: lokaler Speicher, SimpleDB API
- Verteilter, paralleler Speicher (Map&Reduce)
- Ressourcenorientierung (REST)
- Dynamische Oberflächen (AJAx)
- Anwendungen durch Benutzer erstellt

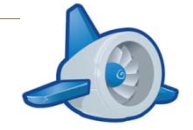

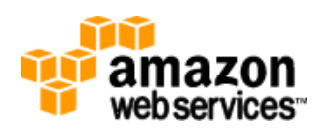

V<sub>5</sub>C

**N\*SQL** 

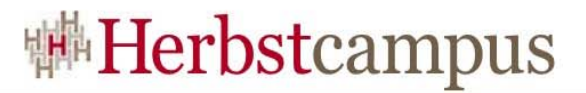

#### Eine Ära geht zu Ende...

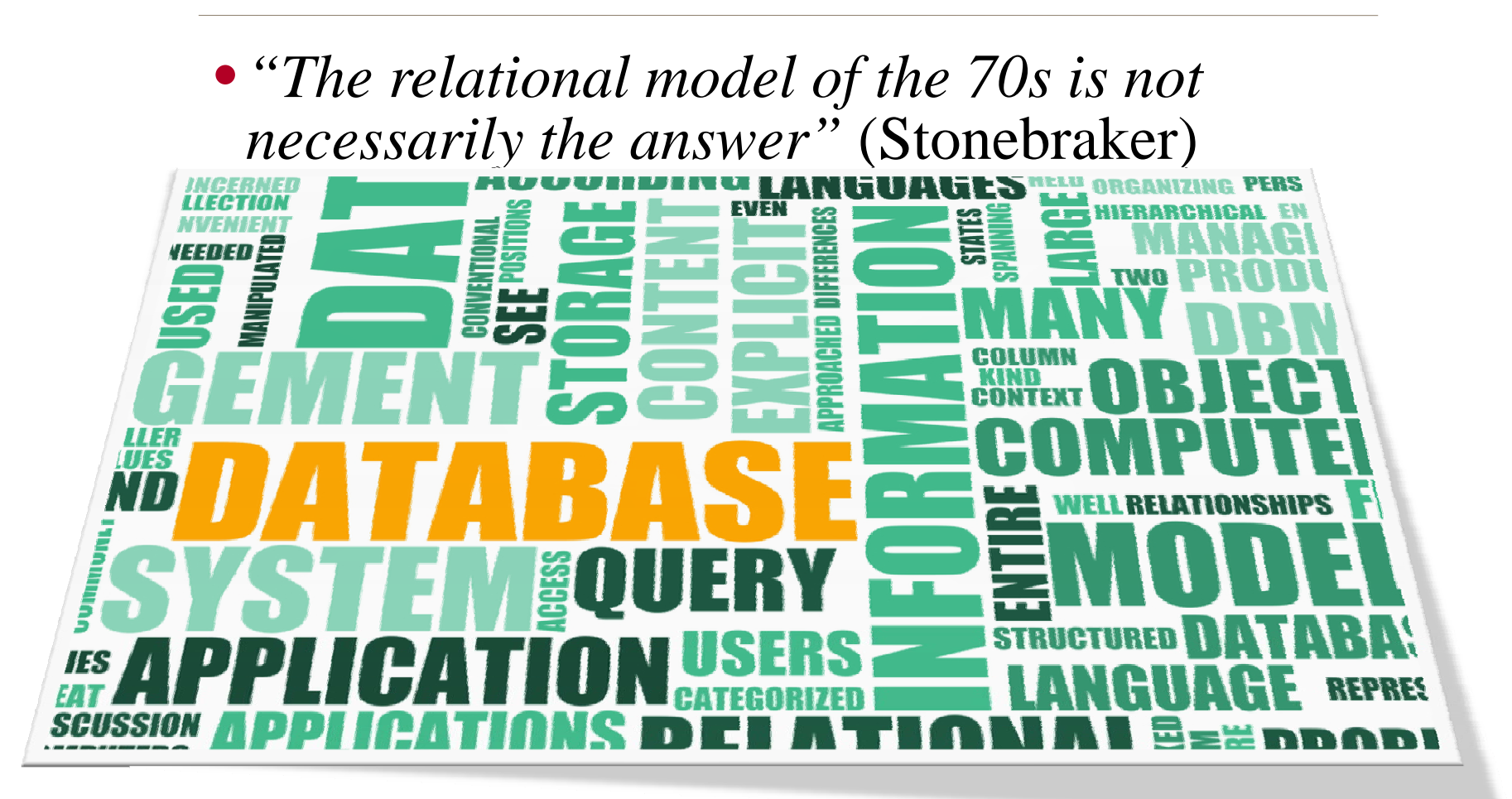

"The End of an Architectural Era", 2007, Michael Stonebraker et al.

#### **#Herbstcampus**

### NotOnlySQL-Datenbanken

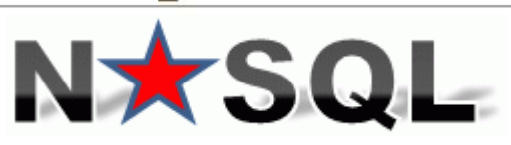

- Spaltenorientiert: Hadoop/ Hbase, Cassandra, Hypertable
- Dokumentenorientiert: Riak, MongoDB, CouchDB
- Schlüssel/Wertorientiert: Simple DB, Azure Table Storage, Redis, Dynamo, BigTable
- Graphorientiert: GIS, Neo4j, GraphDB

#### **Gab es da nicht:**

- 60er hierarchisch: IMS, LDAP, XML (Tamino, Xindice)
- 70er netzwerkartig: CODASYL
- 80er Hash-DB: xDBM Ken Thompson, BerkleyDB
- 80er relational: ORACLE, DB2, mySQL
- 90er objektorientiert: db4o, Versant

#### hybride Datenbanken SQL:2008

### <sup>||||</sup>| Herbstcampus

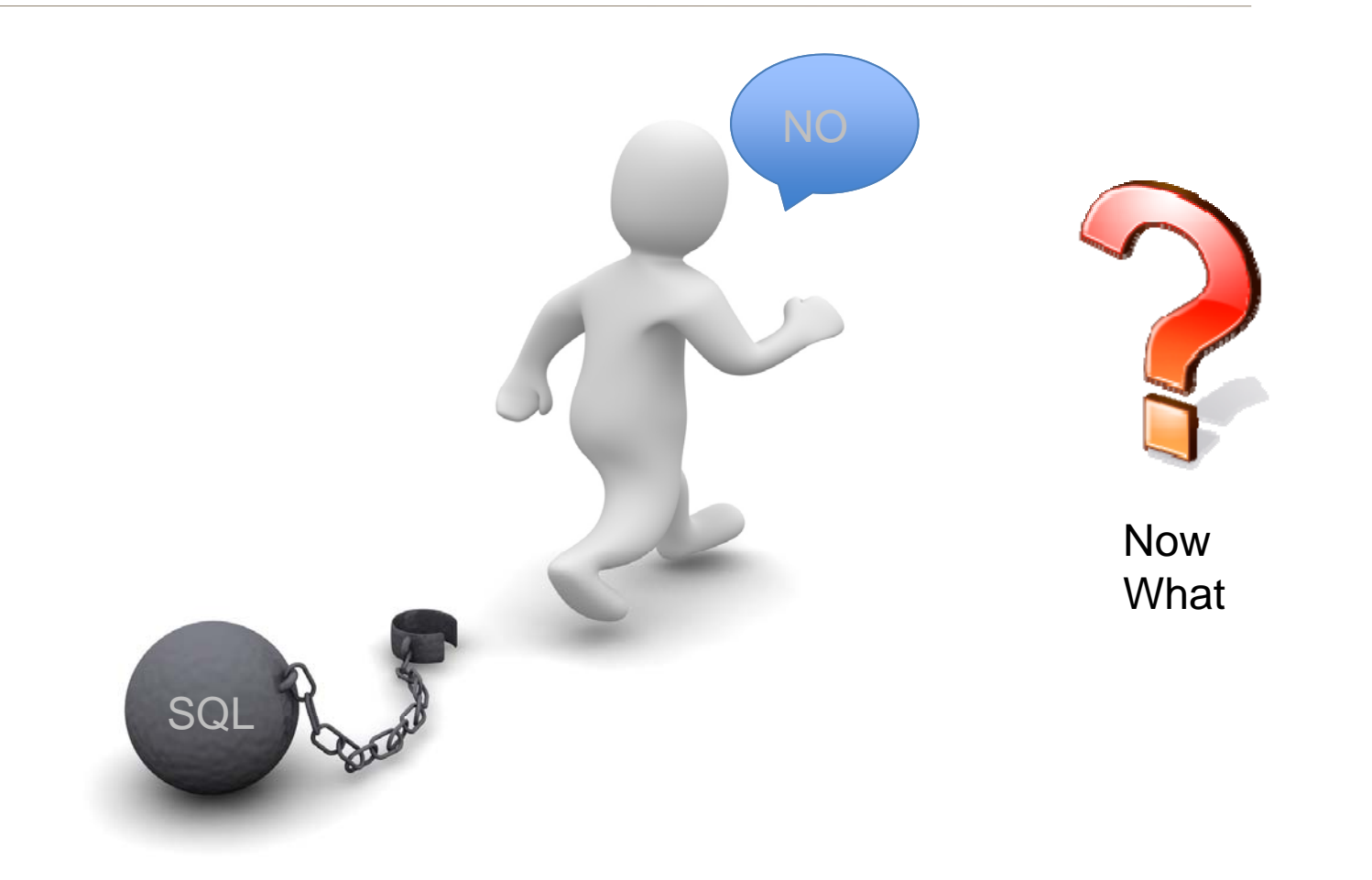

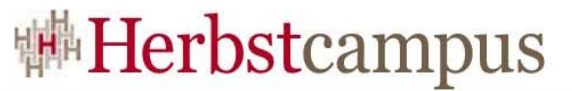

#### CAP-Theorem: nur 2-aus3 (Brewer 2000)

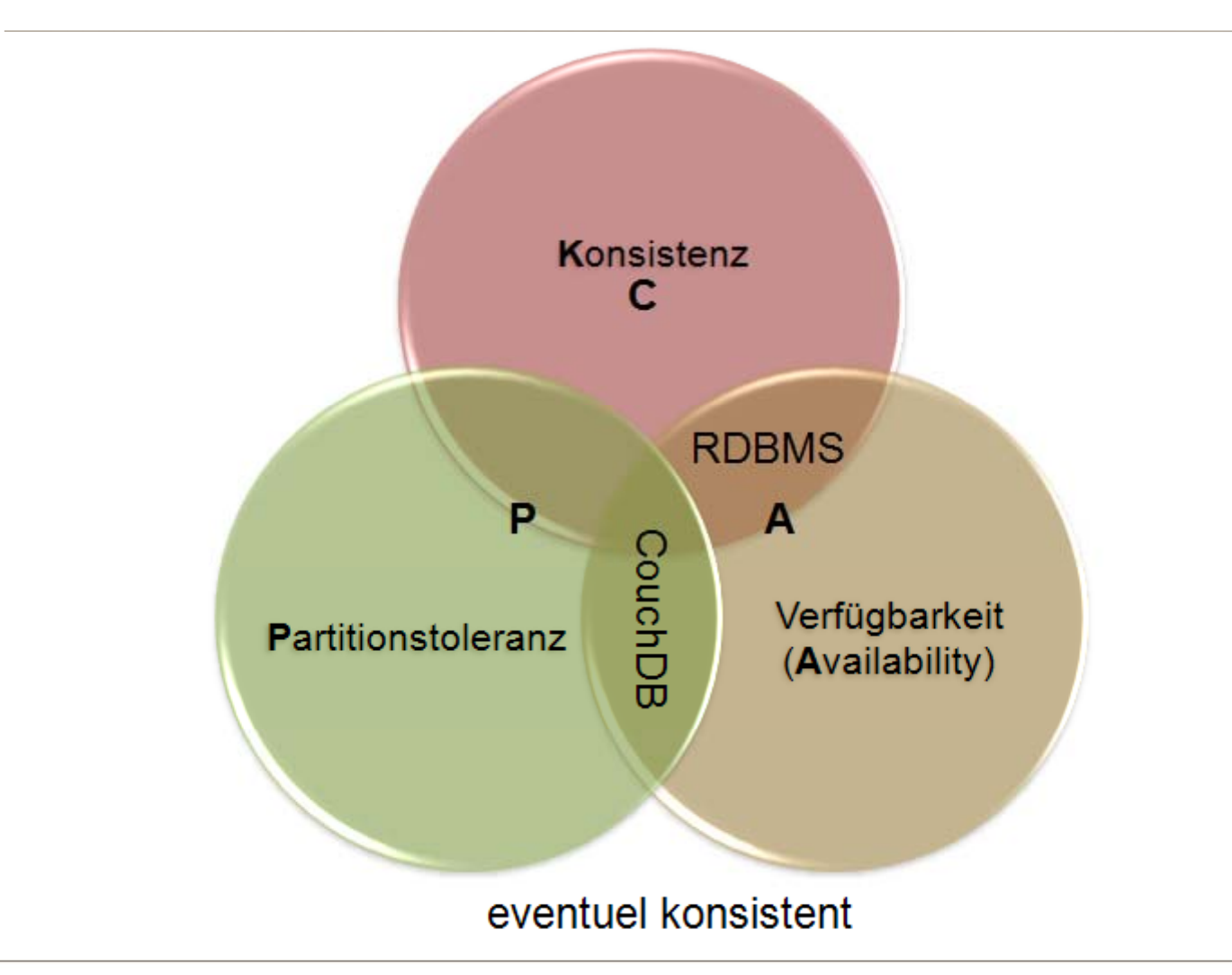

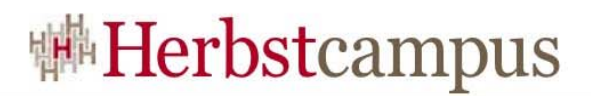

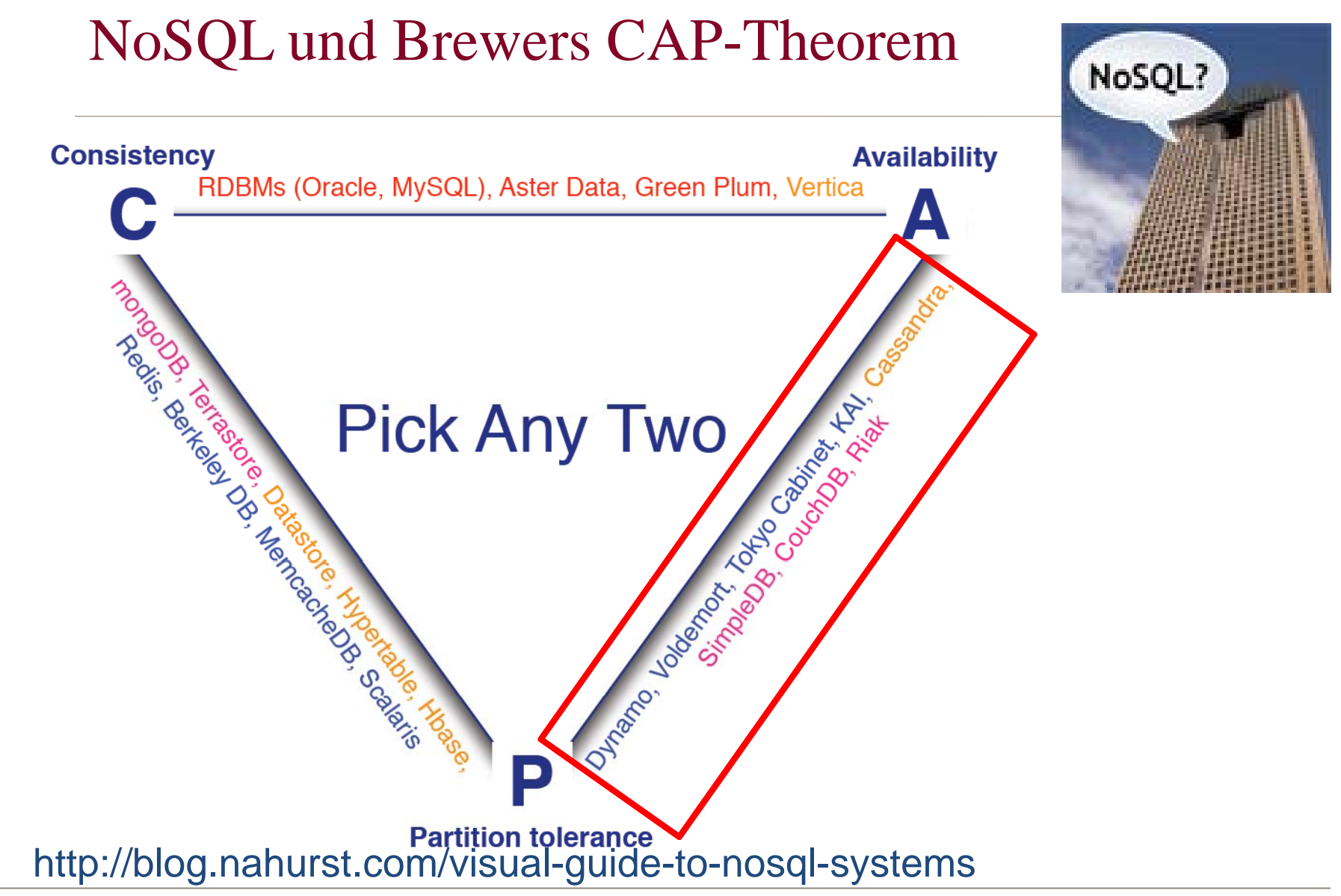

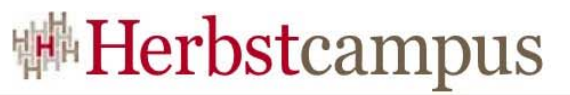

#### **ACID** versus BASE Transaktionen

#### ACID:

- Atomic
- Consistent
- Isolated Transactions cannot interfere with each other.
- · Durable

#### **BASE:**

- · Basic Availability
- $\bullet$  Soft-state
- Eventual consistency

Verfügbarkeit wichtiger als Konsistenz für schwächere Transaktionsanforderungen

"Your Coffee Shop doesn't use Two-Phase-Commit" Gregor Hohpe 2005

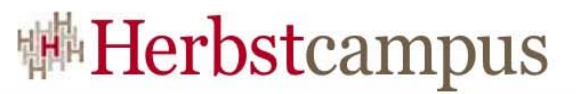

# 4 Eigenschaften von NOSQL-Systemen

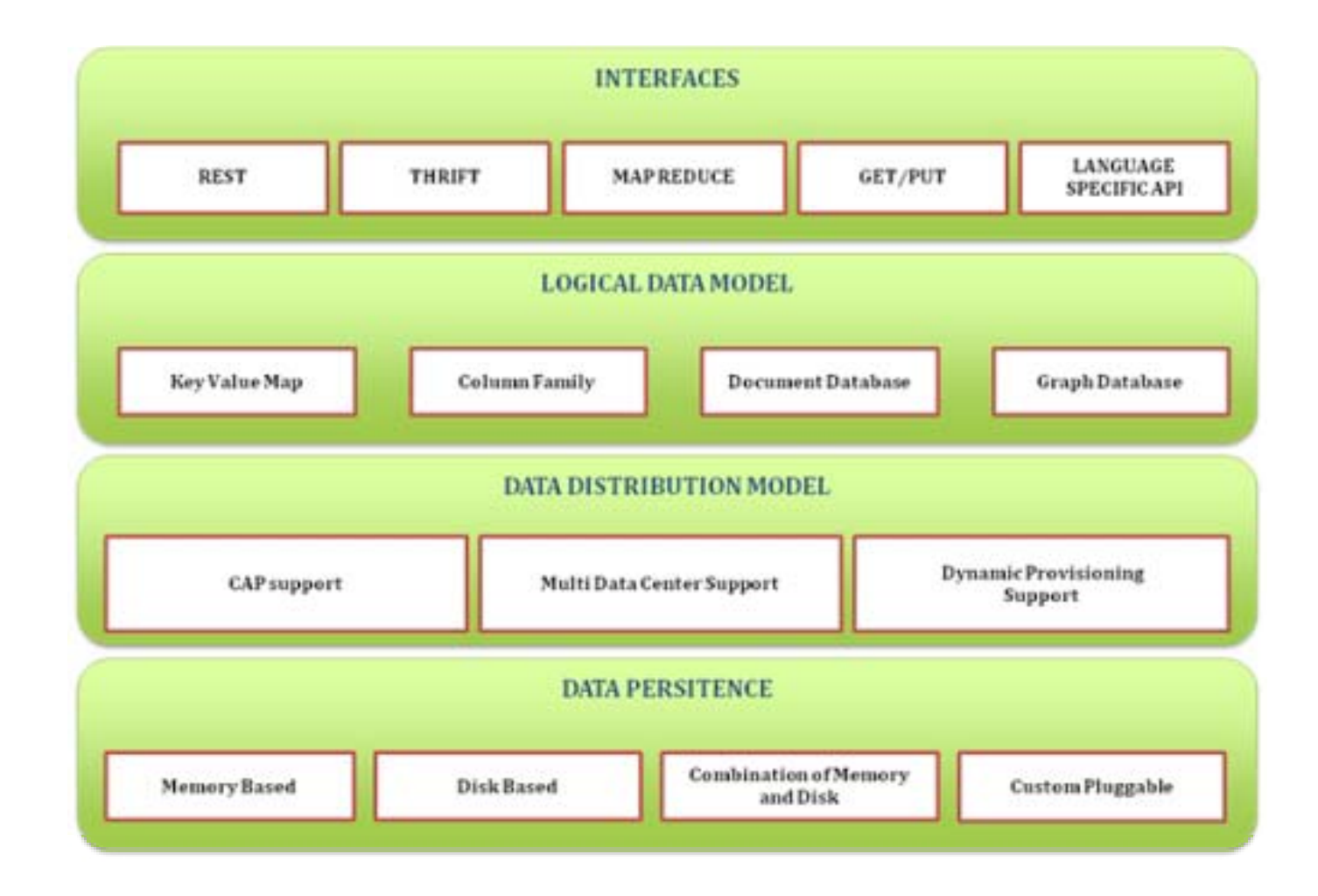

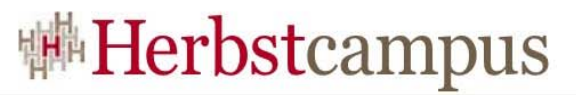

# Sorting the World with MR

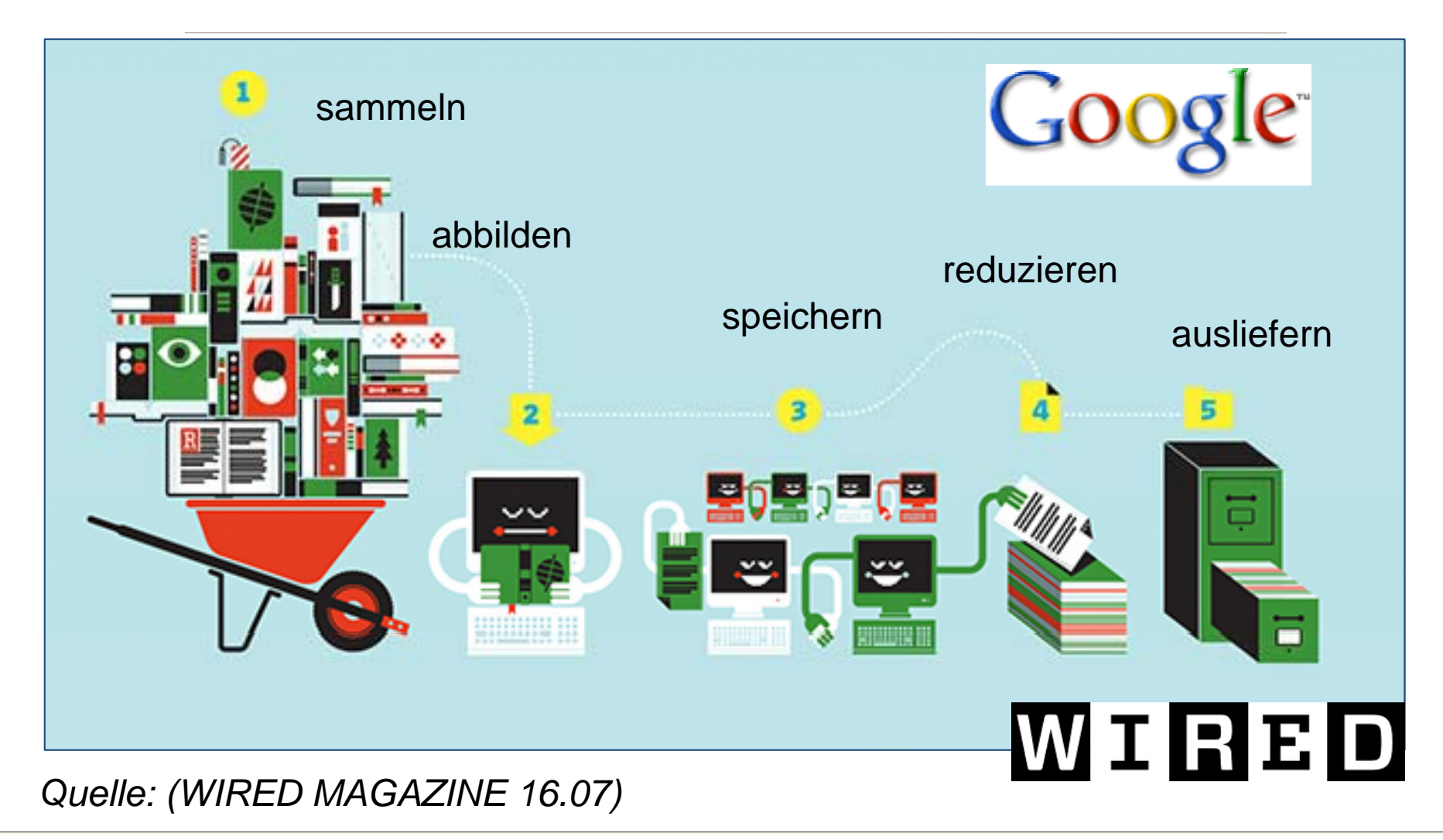

#### Das Map&Reduce-Verfahren

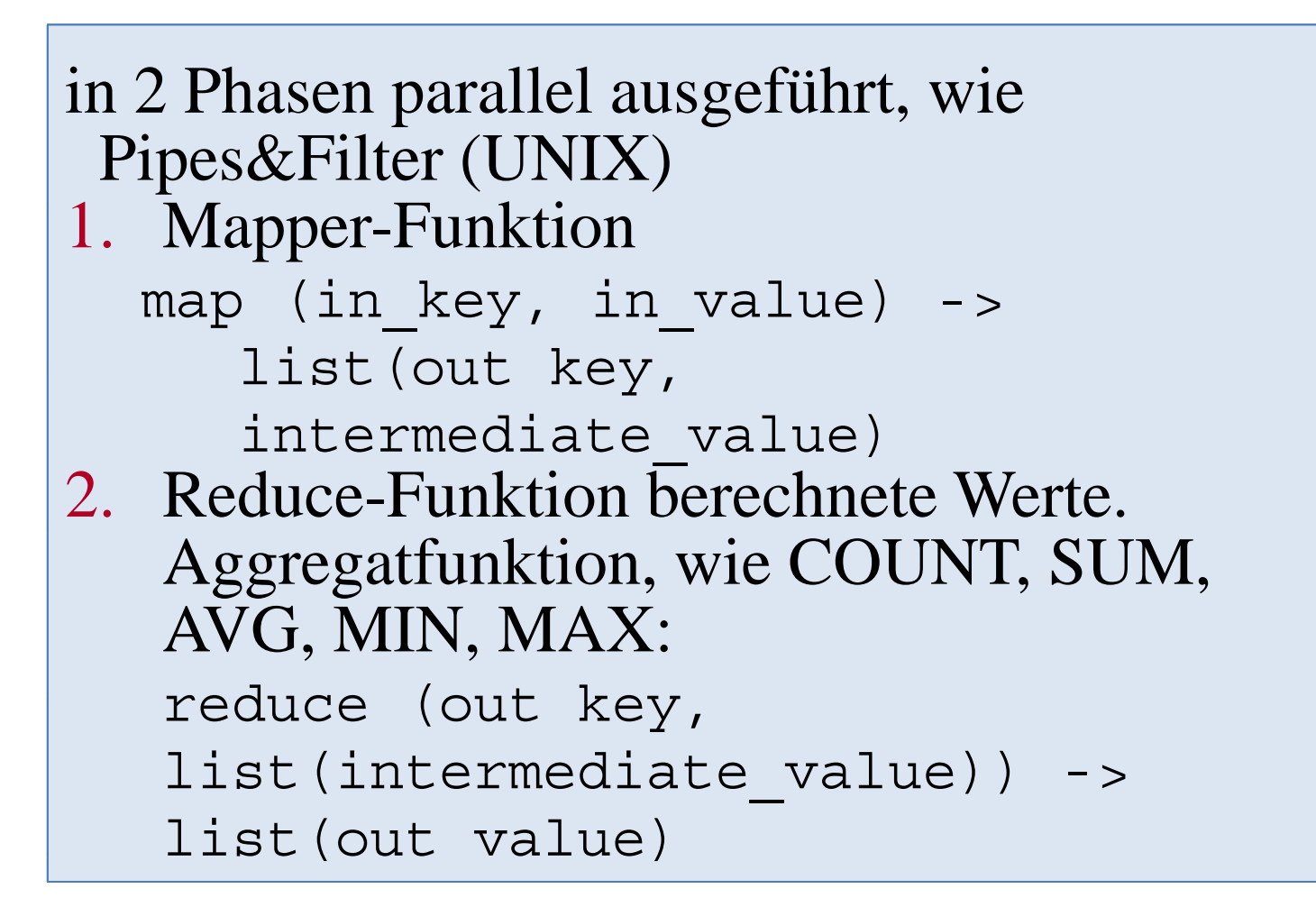

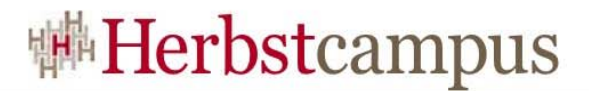

#### MapReduce-Verfahren

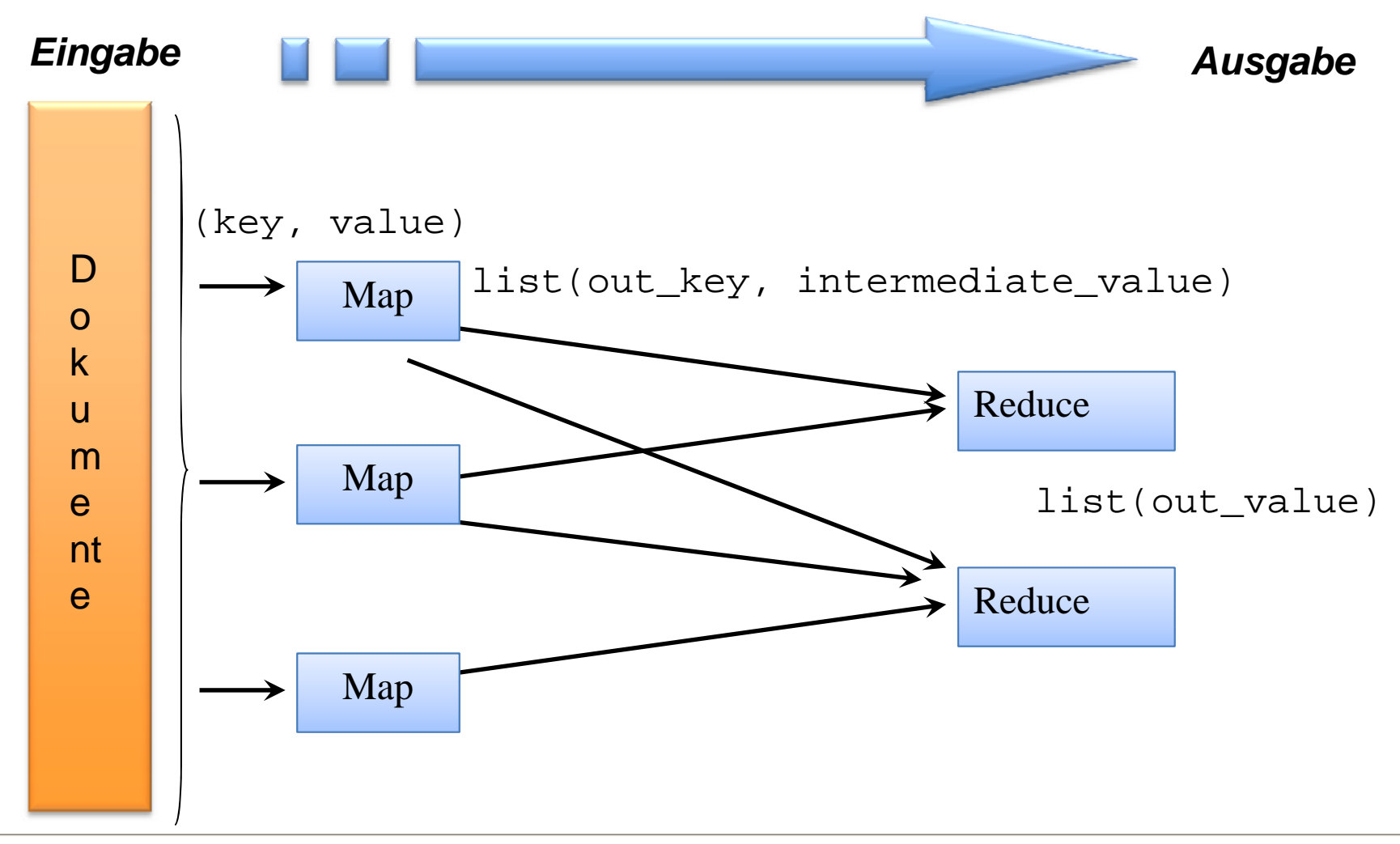

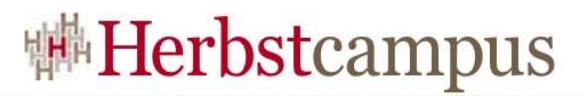

#### Agenda

- Welche Datenbank braucht das Internet?
	- Das CAP-Theorem
	- Was ist NOSQL?
	- Map-Reduce-Algorithmus
- REST-Architektur, JSON-Dokumente
	- Wie Dokumente speichern?
	- Wie Dokumente verarbeiten?
- Apache CouchDB
	- Architektur
	- Funktionen
	- Verwendung
	- Beispiel
- $\bullet$  Fazit

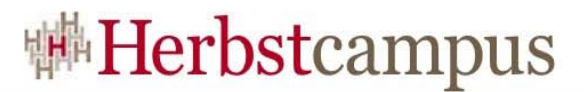

#### Daten sind oft Dokumente

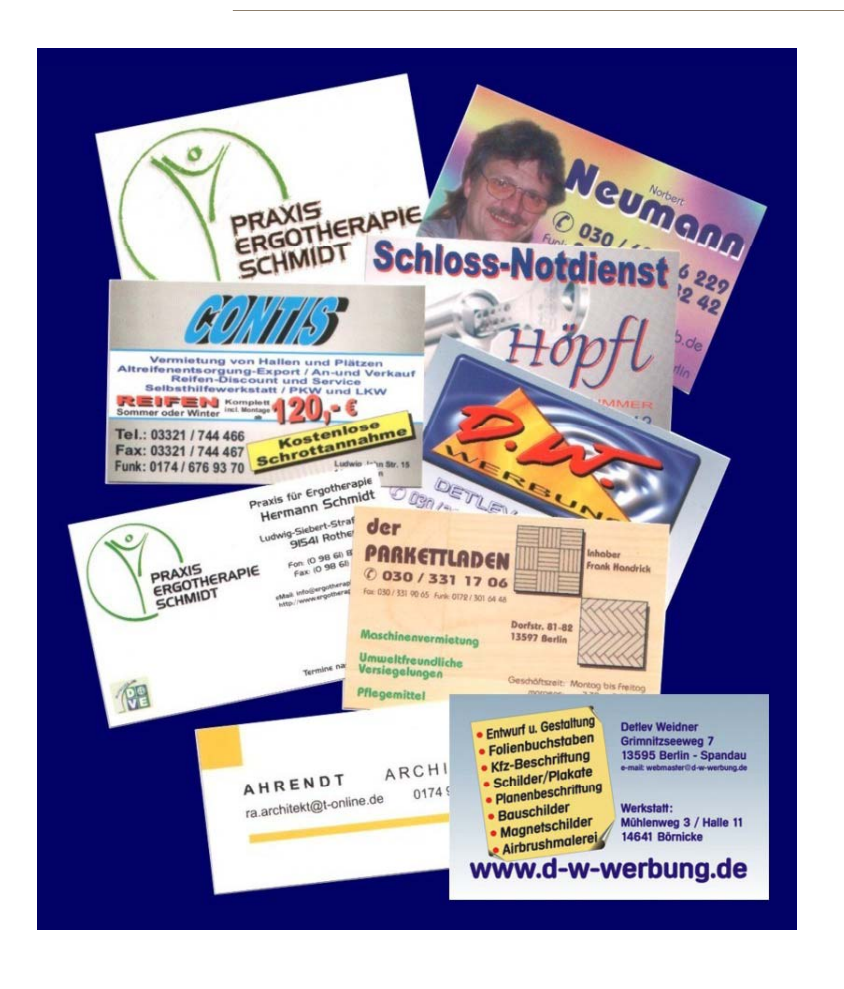

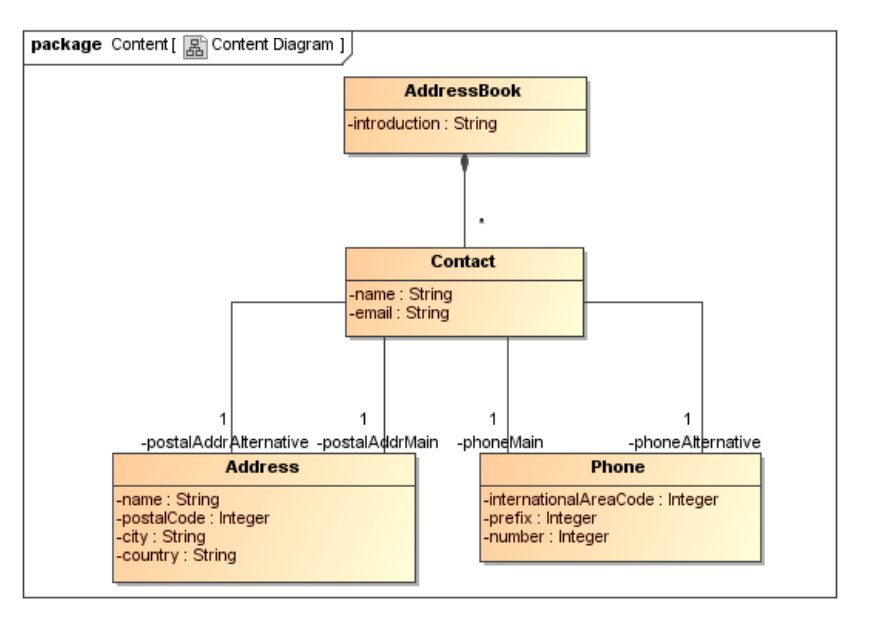

#### Standardisierung + Modellierung Doch Strukturen können sich oft ändern!

"Grau ist alle Theorie und grün des Lebens goldner Baum" (Faust)

#### Die Restverarbeitung

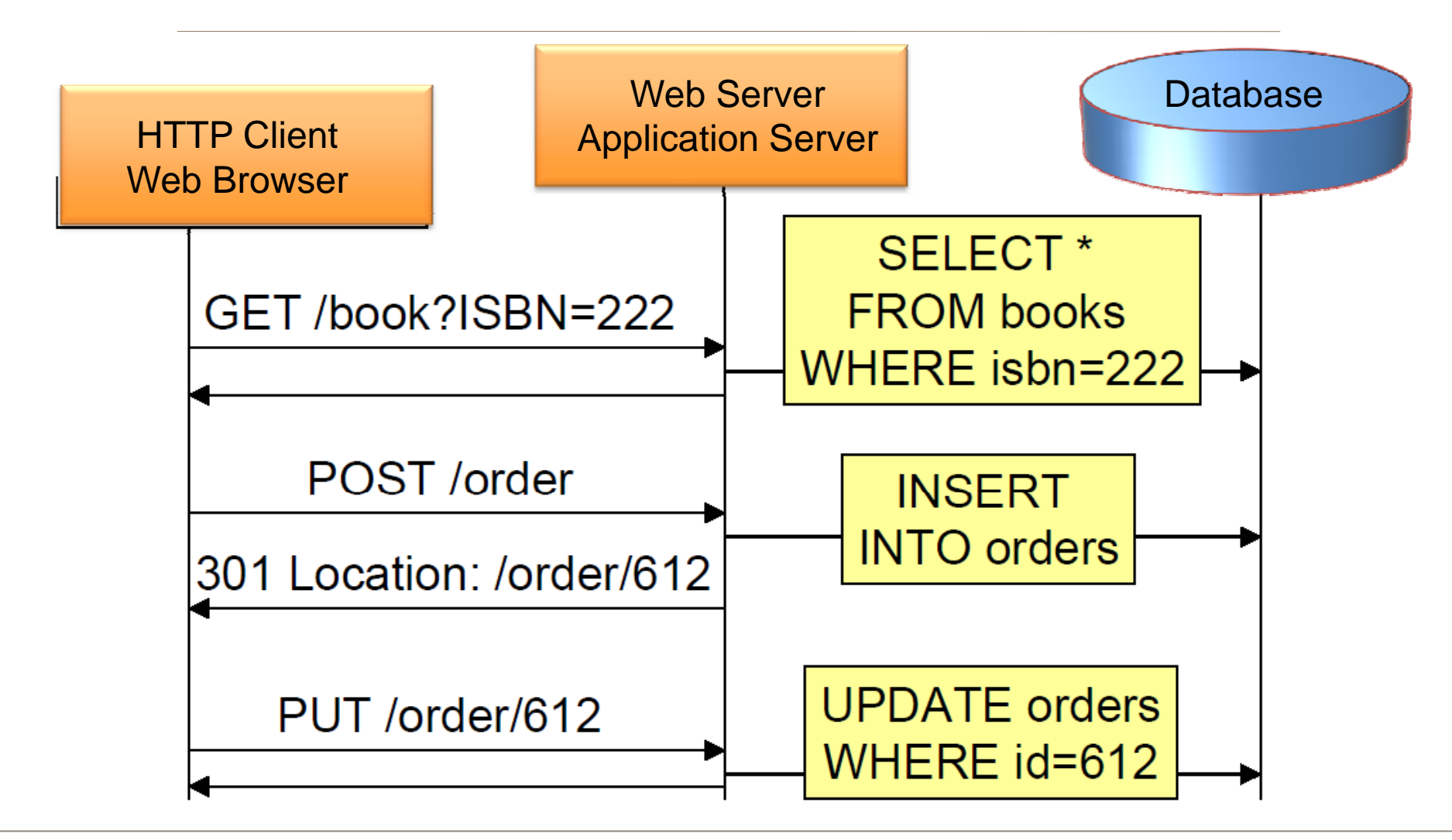

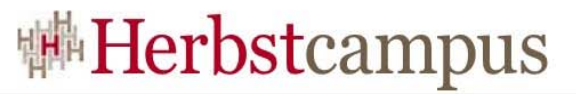

#### REST-Operationen: HTTP-API

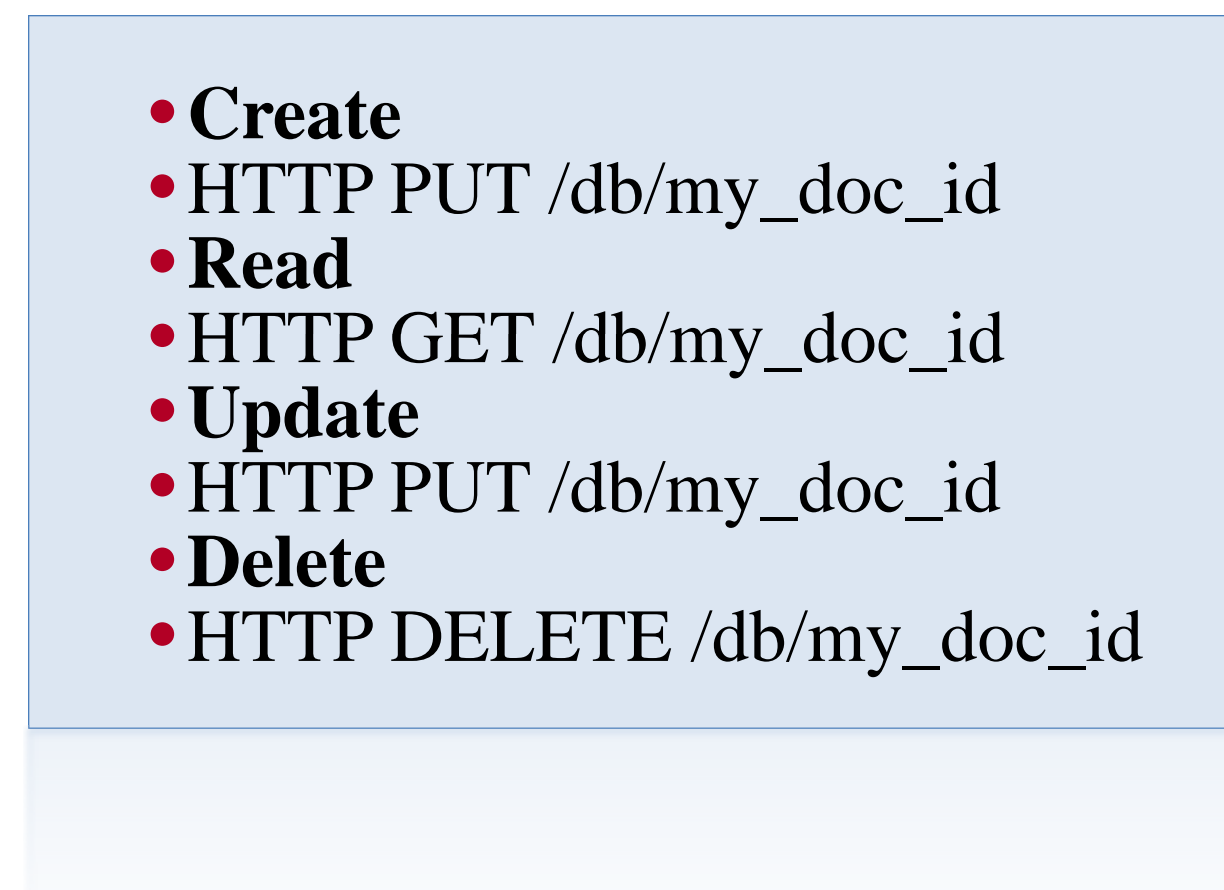

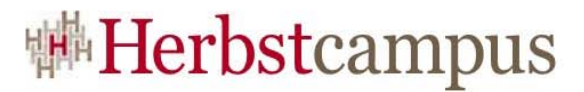

#### Web 2.0 Architektur

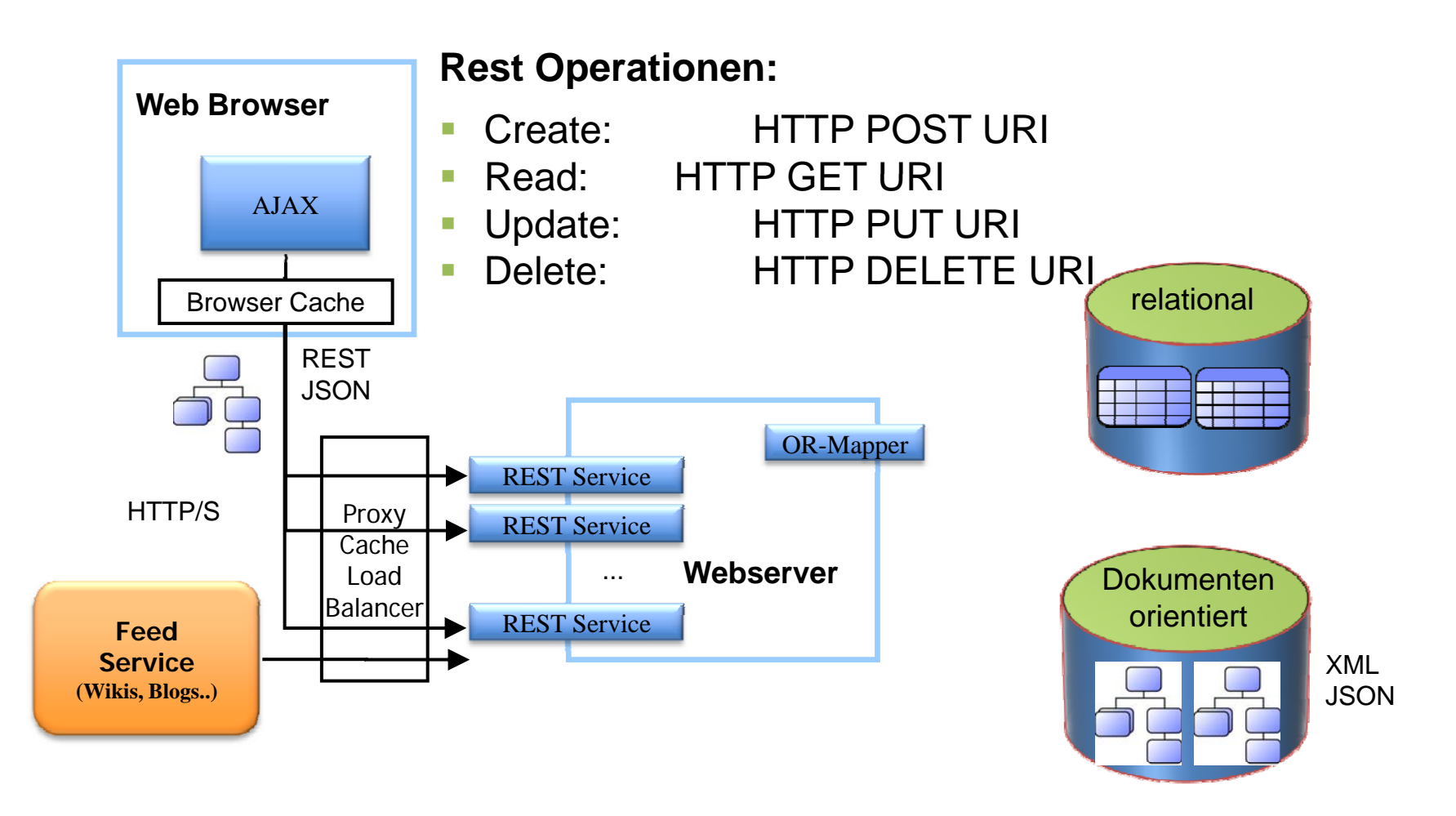

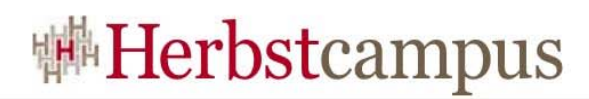

### **www.j RFC son.org RFC-4627**

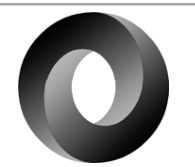

- Beliebtes Austauschformat im WEB• einfach mit vielen Sprachen verwendbar und in XML umwandelbar
- Under Sandbreite und CPU, als XML
- schemafrei
- Verarbeitung, Speicherung nicht standardisiert

#### jCard-Vorschlag

```
{ "person" : { } "name" : "Frank Pientka"{ },
"business":[{"name":" dipl. Inf. Frank Pientka"},
{ 'crg": "Materna GmbH" },
"contact_details" : [
    {\text{ "phone" : "+49 231 5599 8854"}{\{\text{``fax''}: \text{``+49 231 5599-272 "}\},{"email" : "frank.pientka@materna.de"},
    {``adr":} {``street-address":"Vosskuhle 37",}"region":"NRW",
 "locality":"Dortmund",
 "postal-code":"44141",
 "country-name":"Germany"}},
 "url":"http:www.materna.de" \hspace{.1cm} \}
```
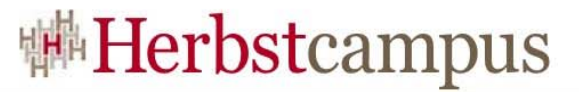

#### Wie JSON-Dokumente speichern?

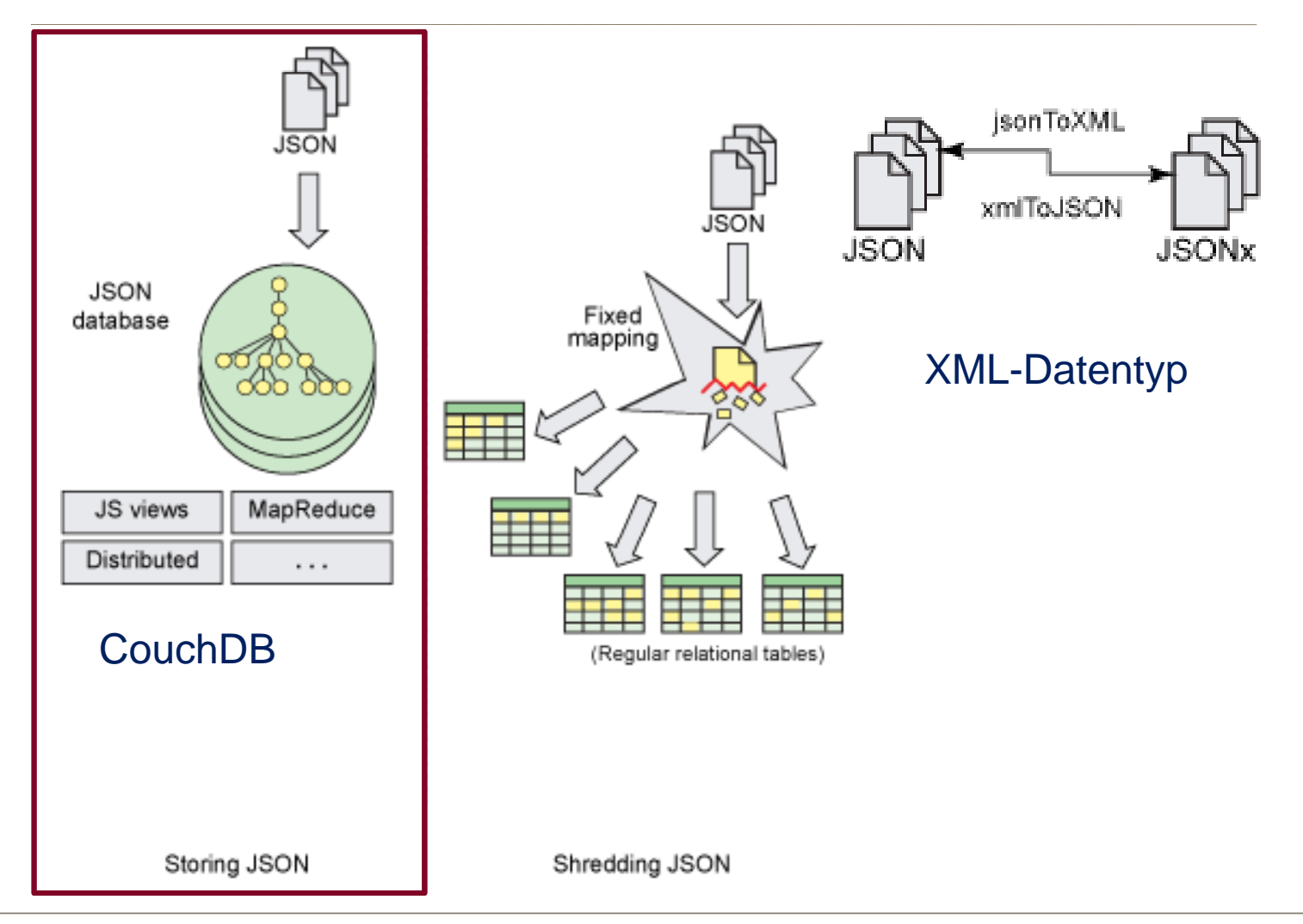

**Herbstcampus 2010** – Komm aufs Sofa 23

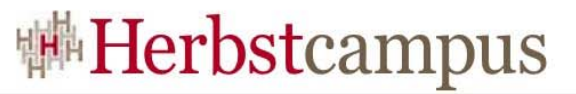

#### Datenbanken mit Java+REST/WS

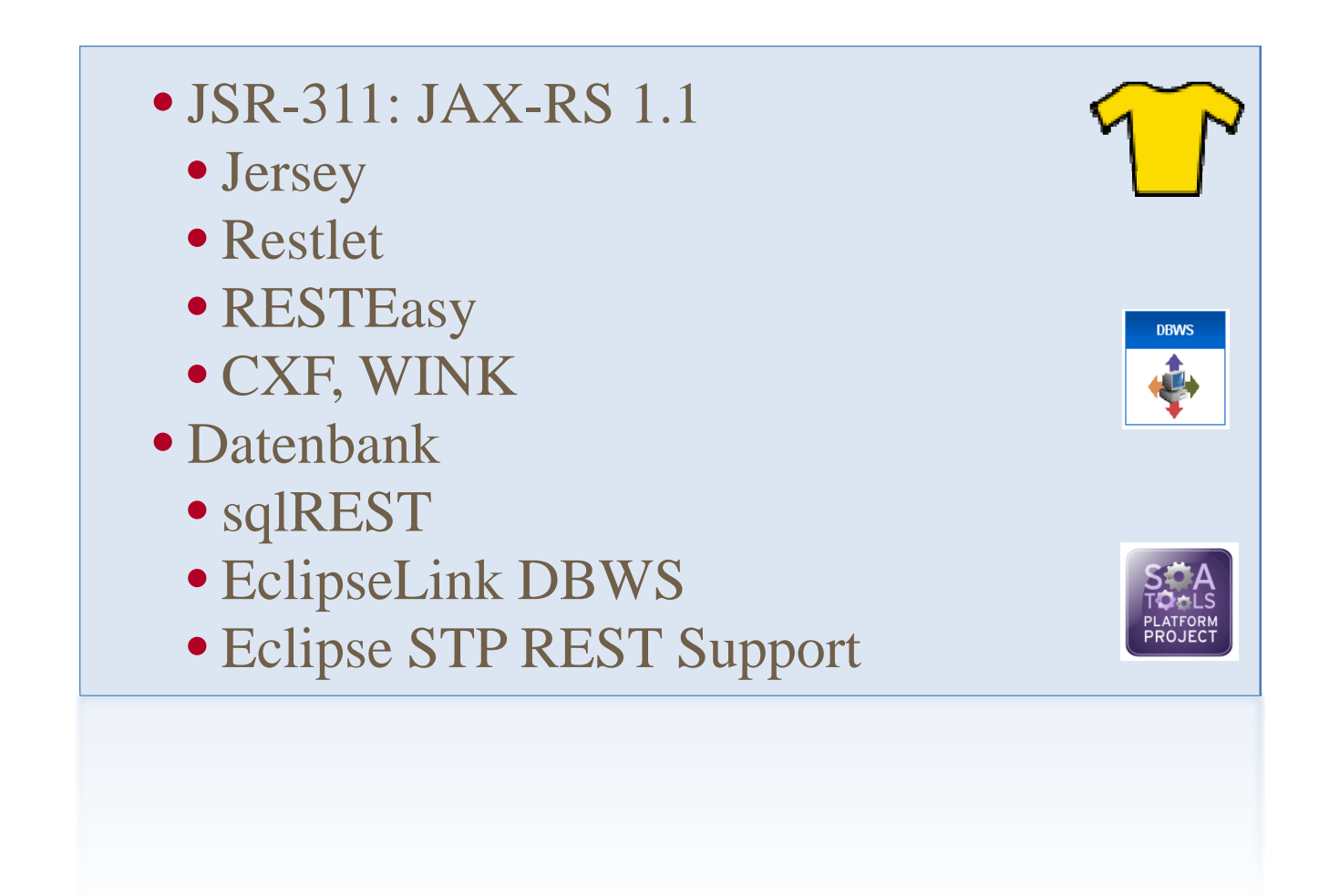

#### Dokumente in der Datenbank

```
{my \; \; \text{key}}" : "my value"}
\{ "my key" : "another value",
"different key" : "another value"}
{\{ "my array key" : ["value 1", "value 2",
 "etc"]}
{"my_hash_key" : { "internal_key" : 
 "internal value" }
```
CouchDB-Dokument sind im JSON-Format

#### Wie Dokumente verarbeiten?

- JsonML (JSON Markup Language)
- Browser-Side Templating (JBST)
- JSON (JavaScript Object Notation)
- JSON-REST, JSONQuery, JSON-Processor

```
Map-Reduce: 1958 in LISP (John McCarthy)
map: function (doc)
 \{ emit (null, doc) ; \}Reduce: function (key, values,
 rereduce)
 return
 aqqreqationsum(values); \}
```
#### Dokumente abfragen

```
Nur das Feld username der Dokumente, die als type 
 user haben ausgeben:
map: function(doc){  
 if(doc.type == "user")\{emit( doc.username,
 doc );}
Anzahl der gleichen username-Werte mit der Reduce-
 Funktion ausgeben:  
function(key, values, rereduce)
{return values.length;}
SQL: SELECT username, count(*) FROM users 
 GROUP BY username
```
#### Dokumente gruppieren

```
Dokumente gruppiert nach Anhängen: GROUP BY
```

```
map: function doc) {
  if (doc. <math>attachments</math>) {
    emit ("with attachment", 1);
  else {
    emit ("without attachment", 1);
reduce: function (keys, values) {
   return sum (values);
```
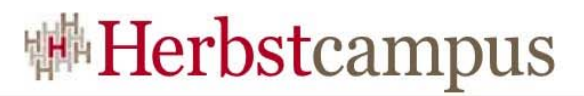

#### Agenda

- Welche Datenbank braucht das Internet?
	- Das CAP-Theorem
	- Was ist NOSQL?
	- Map-Reduce-Algorithmus
- REST-Architektur, JSON-Dokumente
	- Wie Dokumente speichern?
	- Wie Dokumente verarbeiten?
- Apache CouchDB
	- Architektur
	- Funktionen
	- Verwendung
	- Beispiel
- $\bullet$  Fazit

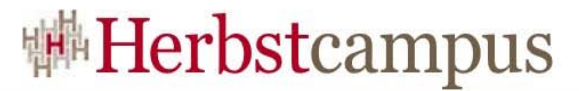

#### Über den Wolken...

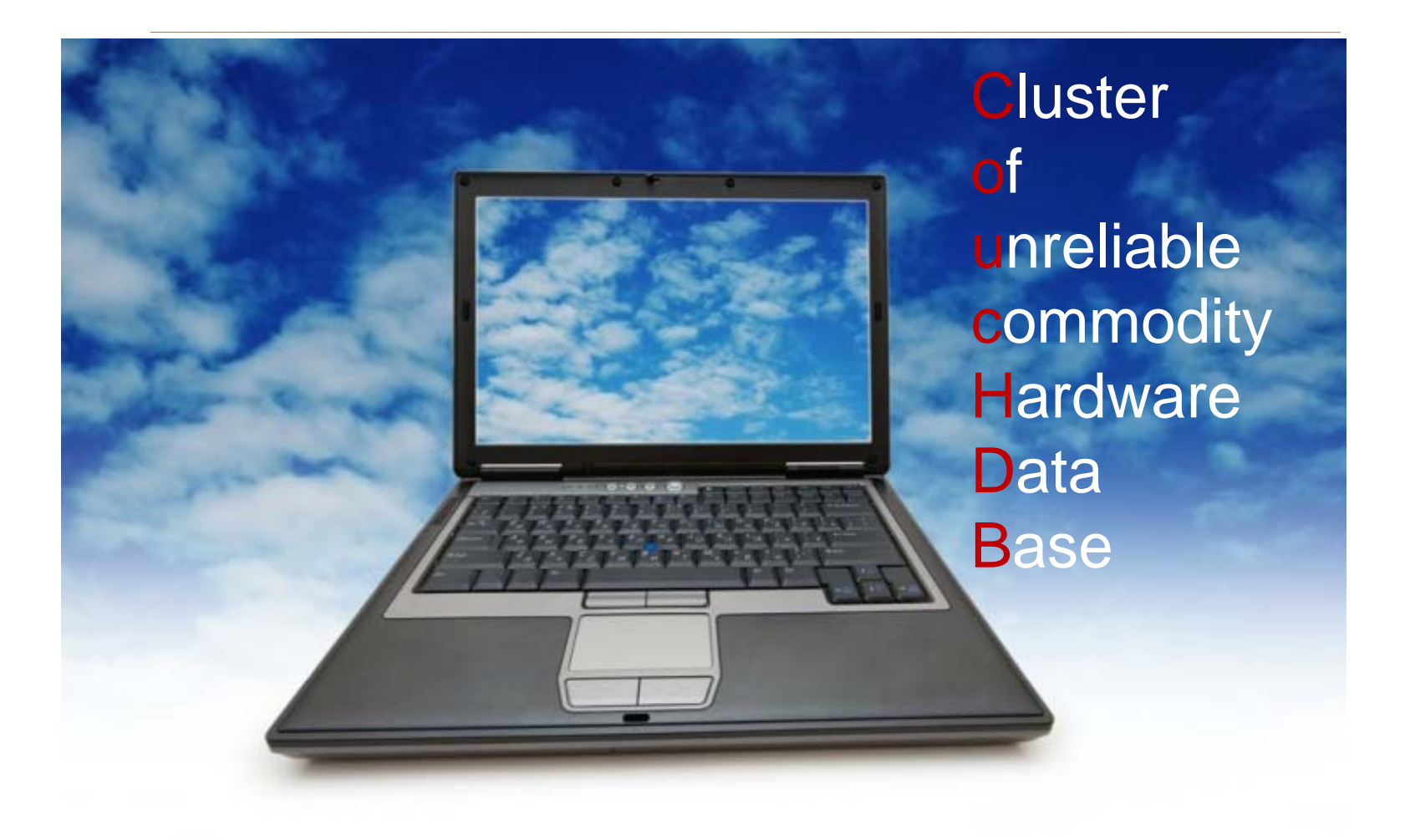

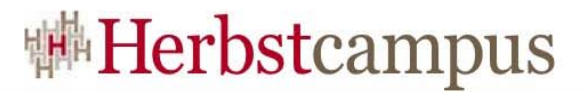

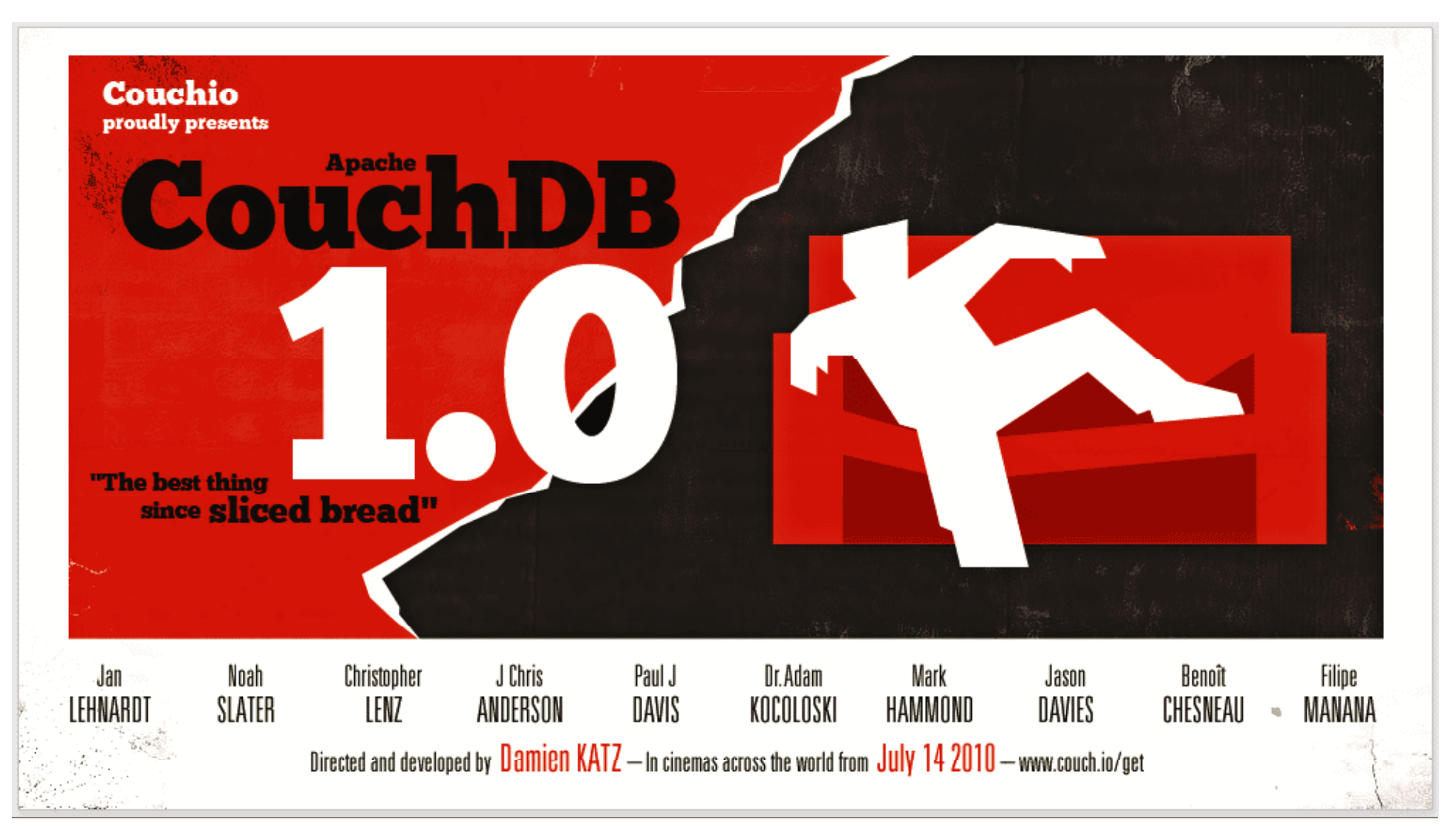

#### **Apache CouchDB 1.0**

- dokumenteorientierte, schemafreie, verteilte Datenbank mit Versionierung seit 2004
- Skalierbar: Abfragen mit dem Map&Reduce-Verfahren
- Anwendungen und Daten in der DB können repliziert werden
- In Erlang geschrieben
- Über REST-HTTP-API ansprechbar
- Ausfalltollerant mit MVCC
- NICHT: Ersatz für RDBMS, ODBMS

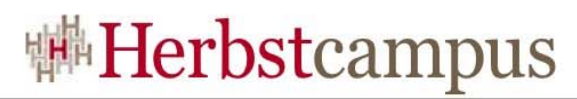

#### **Apache CouchDB Merkmale**

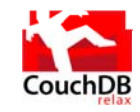

- Multi-Version Concurrency Control (MVCC) mit Konfliktvermeidung ohne Sperren (immer konsistent) ID+Version
- Dokumente sind mit b-Bäumen inkrementell, indiziert (DocID)
- **u** automatische Komprimierung
- "Views (temporär, permanent)
- · inkrementelle Replikation
- ",offline fähig"

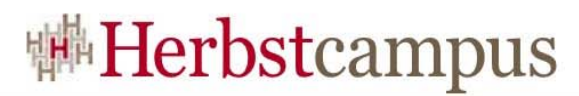

#### Apache CouchDB Konzepte

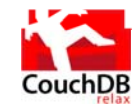

• Dokumente• Schema-frei, semi-strukturiert mit ID • JSON• Sichten • dynamische Abfragen (Aggregate, Join, Report) • Verteilt • Inkrementelle, bidirektionale Peer-Replikation

#### <sup>|||#</sup>Herbstcampus

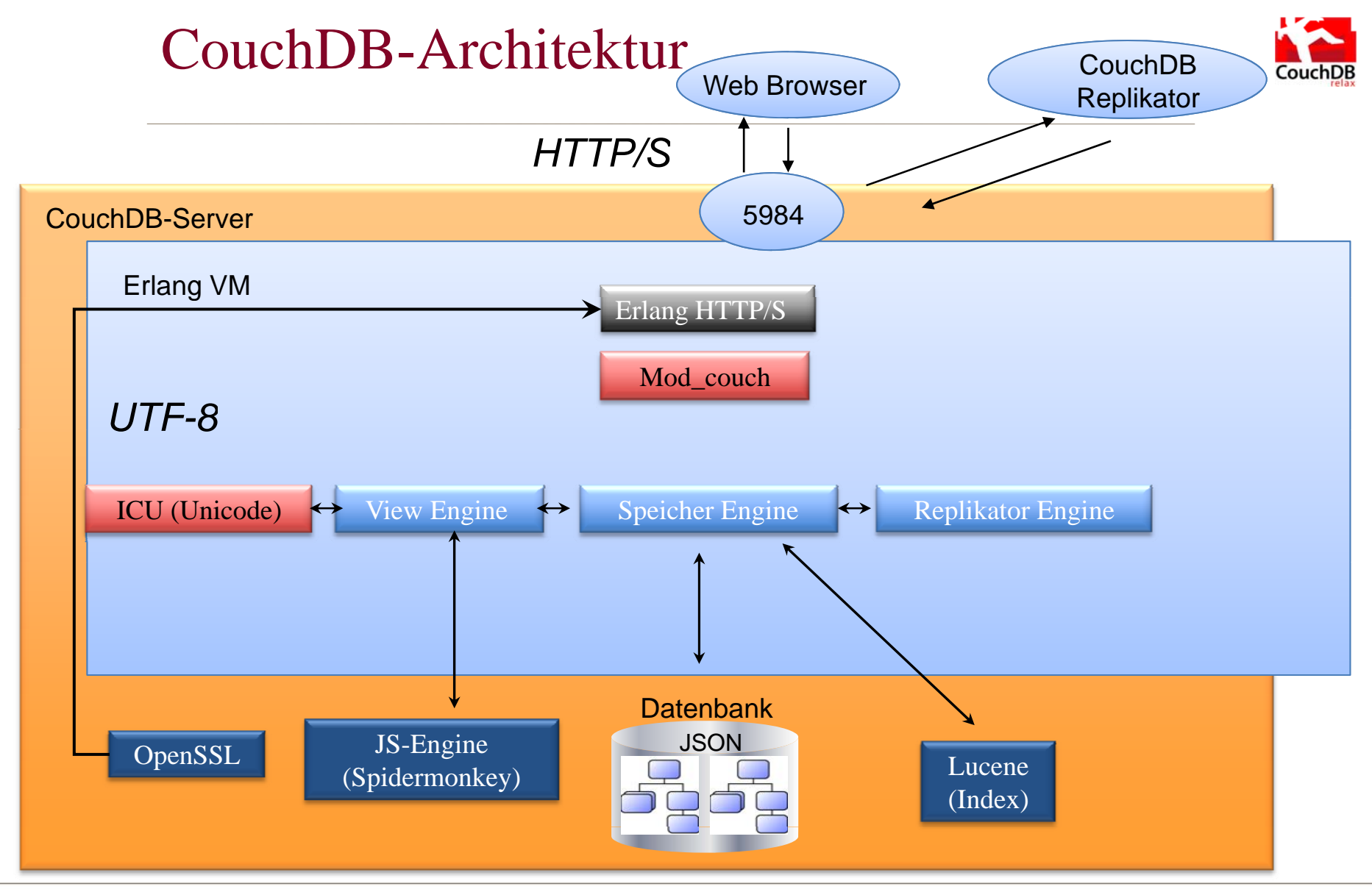

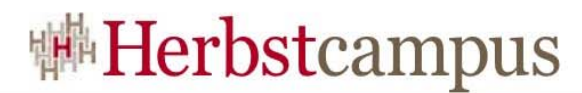

#### Apache CouchDB Umgebung

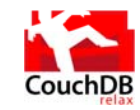

Erlang/OTP-Interpreter R14B (BSD, Linux, Solaris, Linux, VxWorks, Windows, MAC OS x) Kommandozeile, Browser Verwaltungs-GUI: Futon

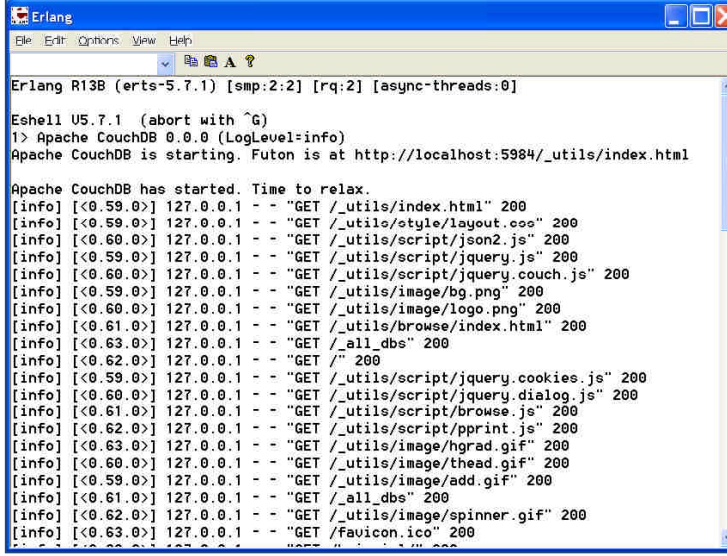

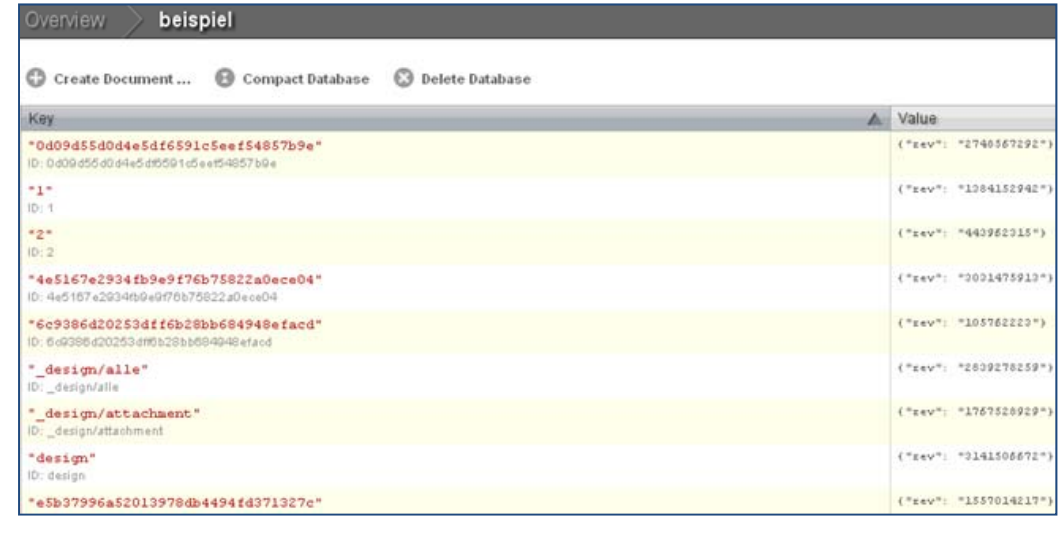

#### Design Dokumente

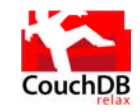

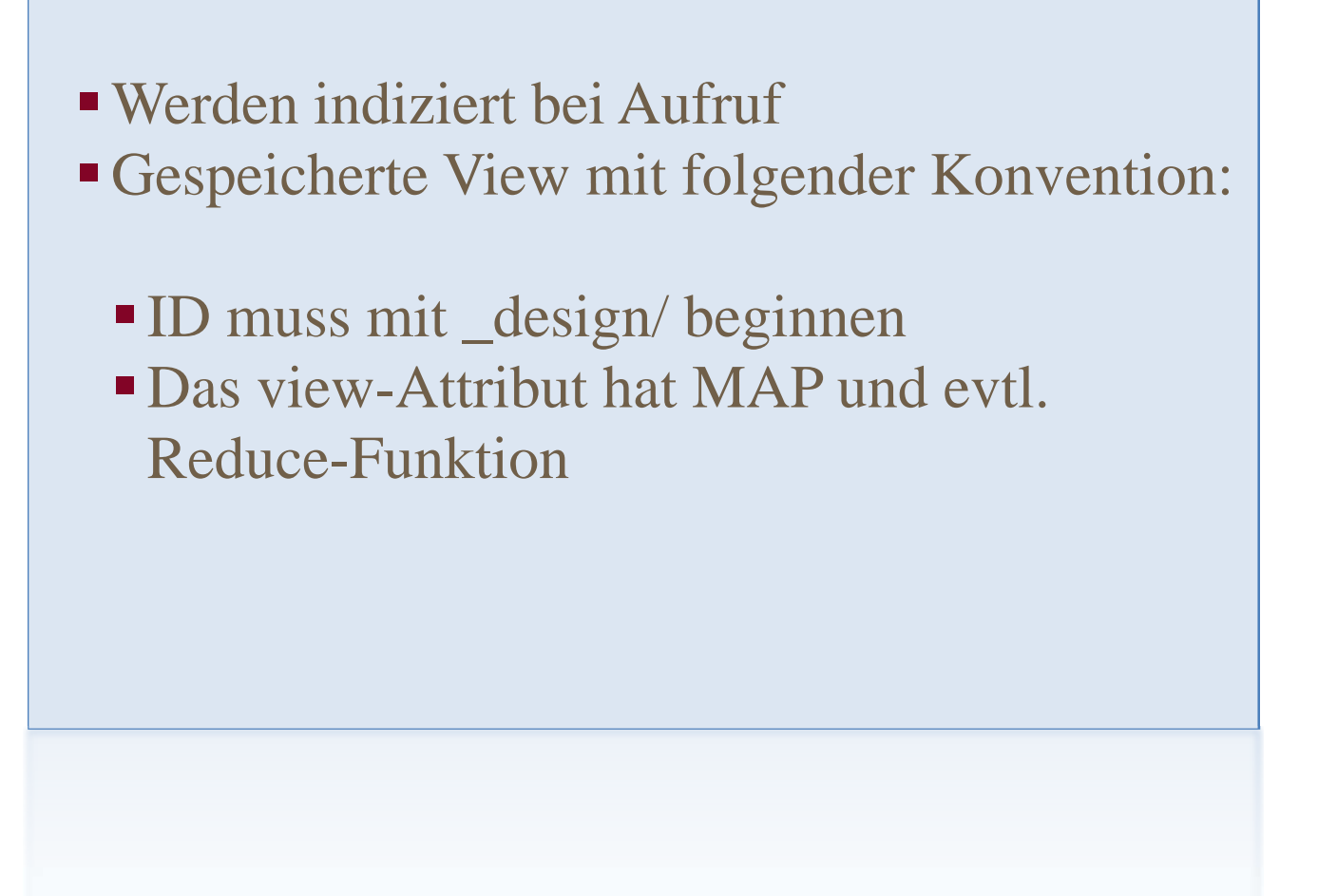

#### Design Dokumente

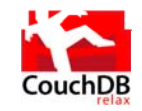

```
\{ " id": " design \cap \mathcal{A} pplication", " rev"
 : "2693121204", "views":"viewname": \{"map": "function doc) {emit null,doc); \} ",
"reduce": "function (keys, values)
 \{return sum(values); \}"
   \} } }
CUT -X GEThttp://127.0.0.1:5984/test suite db/ design/application
```
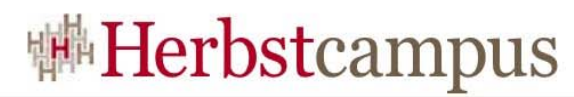

#### $REST-API$  mit curl  $-X$

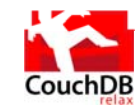

Information zur Datenbank ausgeben oder erstellen:

GET http://127.0.0.1:5984/test suite db/

Alle Dokumente in der Datenbank anzeigen:

GET http://127.0.0.1:5984/db/\_all\_docs Dokument anzeigen:URI */{dbname}/{docid}/{viewname}*

GET http://127.0.0.1:5984/db/dic\_id

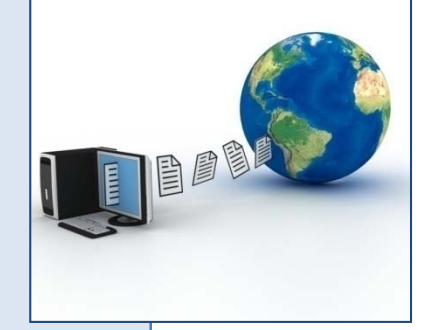

Versionen zu Dokument anzeigen

GET http://127.0.0.1:5984/db/dic\_id?revs=true **GET** 

http://127.0.0.1:5984/db/dic id?revs info=true

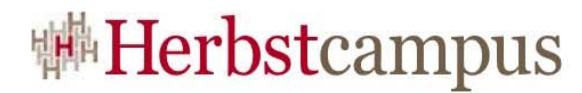

#### REST-API mit curl -X

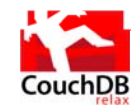

#### **BULK\_LOAD**

POST http://127.0.0.1:5984/test suite db/ bulk docs

```
-d' {"docs": [\{"key": "baz", "name": "bazzel" },
```

```
{\n \{\n "key": "bar", "name": "barry"\n}\}\n
```
#### **BULK READ**

{dbname}/ all docs?include docs=true

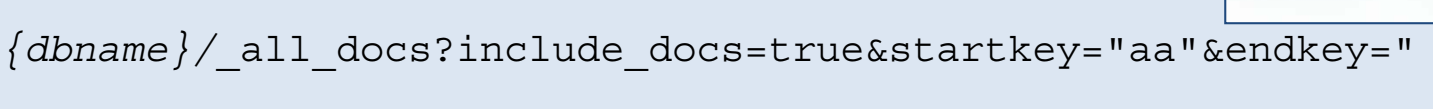

 $7.7''$ 

```
{dbname}/ all docs?startkey="doc2"&limit=2&descending=true
```
 $\{dbname\}/$  all docs by seq

旧国国

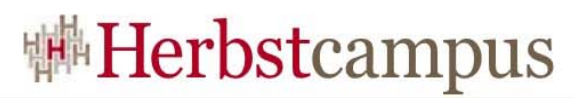

#### **CouchDB HTTP-API-Referenz**

Bereiche:

- Authentication:
- Database document methods:
- Database methods:
- Server configuration:
- Server-level methods:
- · Special design documents:
- Special design document handlers:
- Special non-replicating documents:

http://wiki.apache.org/couchdb/Complete\_HTTP\_API\_Reference

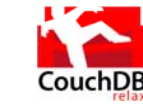

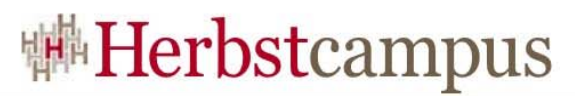

### CoucDB-API-Implementierungen

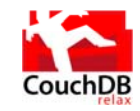

- $\bullet$  JS #3
- $\bullet$  PHP #4
- JAVA, Android SDK #4
- Groovy/Grails #2
- $\bullet$  GWT #2
- $\bullet$  NET#3
- $\bullet$  Ruby #4
- · Erlang #4
- $\bullet$  Perl #5
- Python #3
- $\bullet$  Scala #1
- $\bullet$  Clojure #2
- Common Lisp #2

#### Replikationsaufruf

curl -X POST http://localhost:5984/ replicate -d '{"source":"http://localhost:5984/remote-db", "target": " $local$ -db" }'

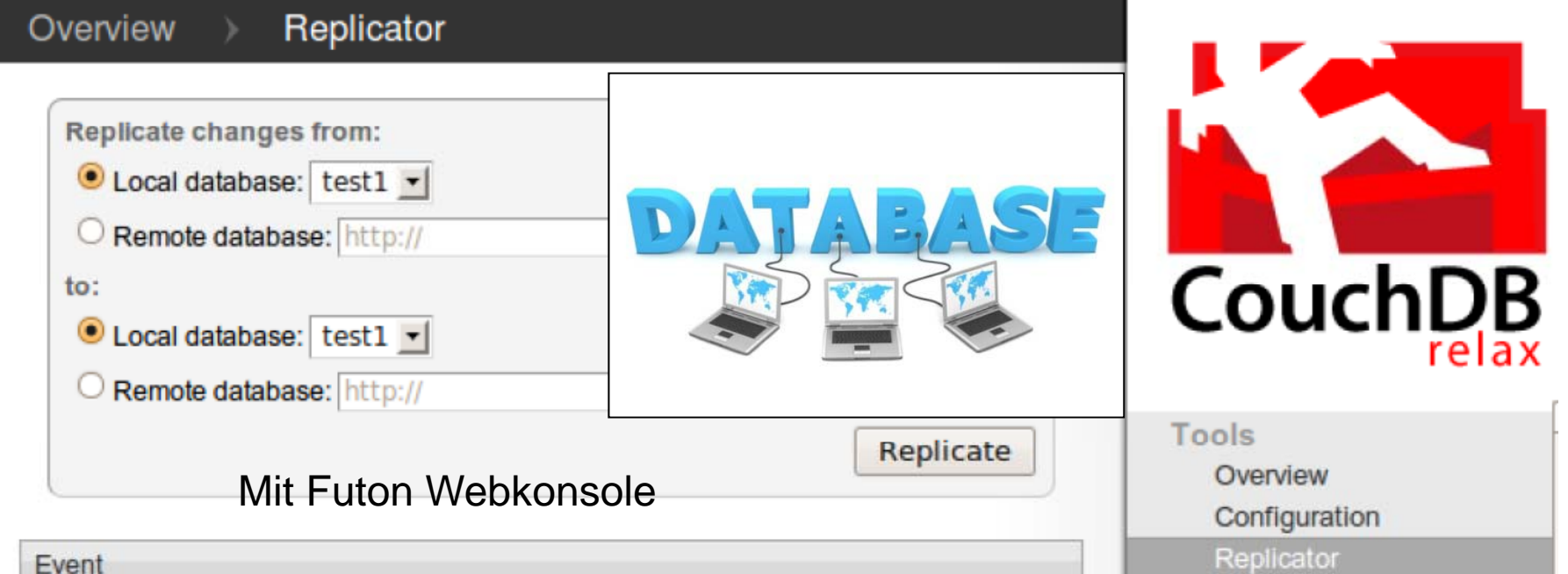

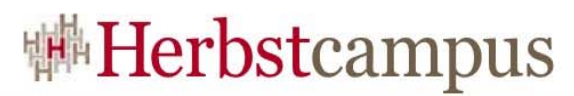

#### Map-, Reduce-Funktionen

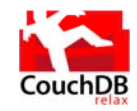

```
Versionskonflikte: SELECT * FROM
 WHEREfunction(doc){if(doc. conflicts){
emit(null,null); \}Alle Dokumente mit Anhängen: SELECT * FROM
function(doc) \{ if (doc. attachments) \}emit(doc. id, null); }}
Zähle Anzahl Anhänge:   SELECT COUNT(field) FROM   
map: function(doc) { if (doc. attachments) {
 emit("with attachment", 1); \} else {
 emit("without attachment", 1); \} }
reduce: function(keys, values) { return
 {\tt sum}({\tt values}) ; \}
```
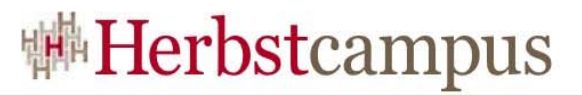

# SQL und CouchDB gegenübergestellt

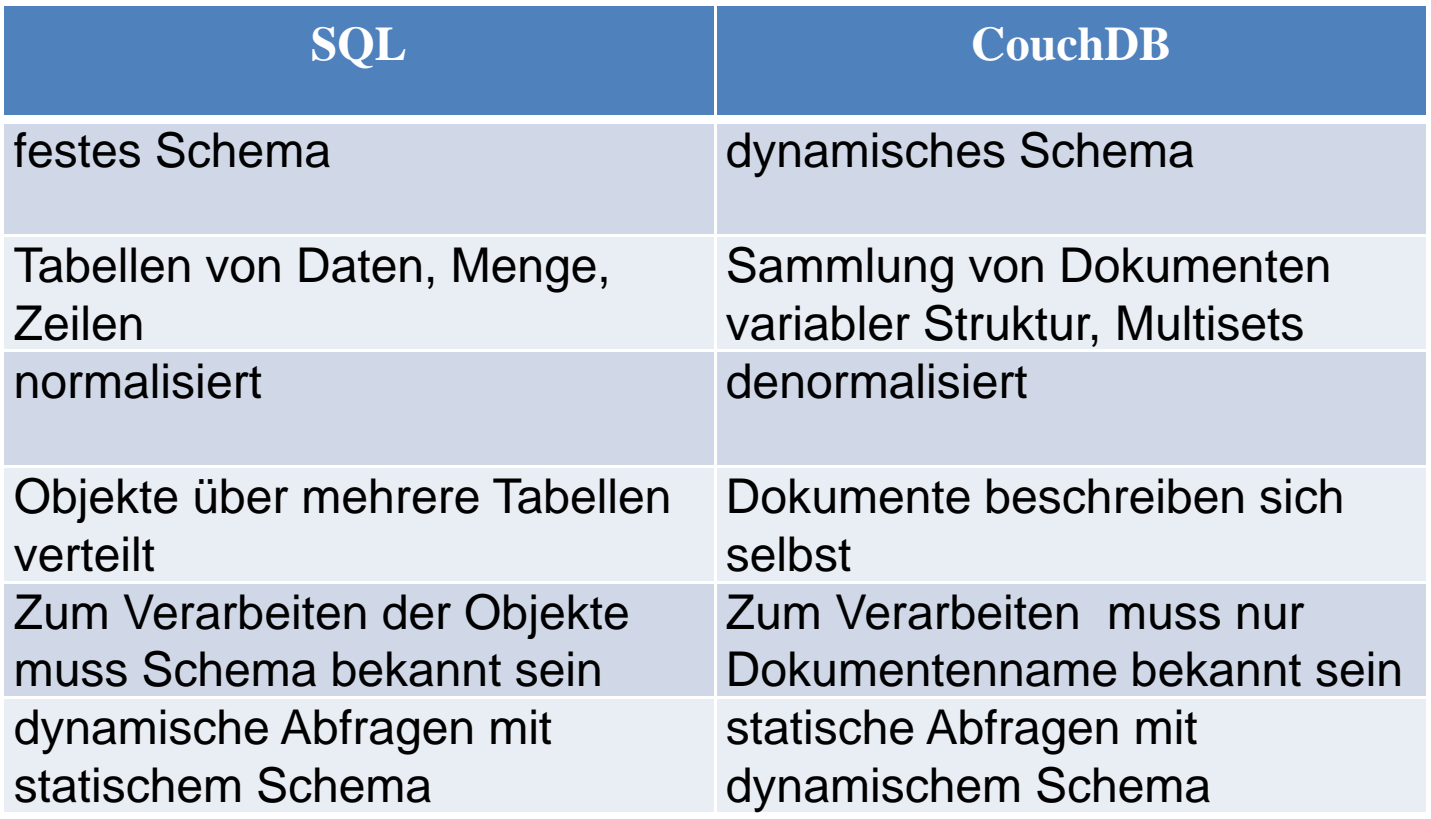

Couch-Beispiele für SQL-Umsteiger http://books.couchdb.org/relax/reference/views-for-sql-jockeys

#### **#Herbstcampus**

### Beispiel CouchDB4J mit Java

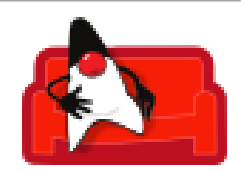

```
Session s = new Session("localhost", 5984);
Database db = s.getDatabase("foodb")Document doc = db.getDocument("documentid1234"):
doc.put("foo" "bar").
db.save(doc).
Document newdoc = new Document().
doc.put("too" "baz").
db.save(doc).
ViewResult result = db. qetAllDocuments()
 for (Document d: result.getResults()) {
     System.out.println(d.getId()): }
 ViewResult resultAdHoc = db.adhoc(
     "function (doc) { if (doc.foo=='bar') {
         return doc: } } ") ;
    ł
```
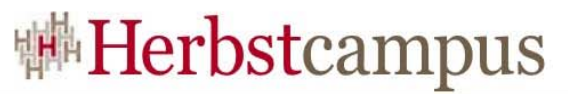

### Car-Beispiel Divan mit C#: Objekt speichern

```
private class Car : CouchDocument
{ public string Make;
public string Model;   
public int HorsePowers;
…}
...
var server = new CouchServer("localhost", 5984);
var db = server GetDatabase("trivial");    server.GetDatabase("trivial");
Car car = new Car("Saab", "93", 170);

// Load all Cars as CouchJsonDocuments
db.GetAllDocuments().First().ToString());
```
**...**

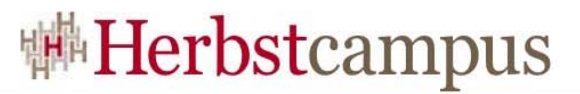

Car-Beispiel Divan mit C#: Objekt lesen über REST-API

**curl -X PUT http://127.0.0.1:5984/trivial curl -X POST http://127.0.0.1:5984/trivial/ -d ' { docType : "docType":"car" ", Make : " "Saab", "Model": "93", "Hps": 170}' curl -X GET** 

**http://127.0.0.1:5984/trivial/\_all\_docs?include\_docs=true**

Benötigt .NET 2.0, JSON.NET 3.5 und NUnit 2.4. Alternativen: Relax, SharpCouch

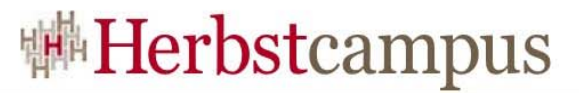

#### **CouchDB-.NET Adapter NCouch**

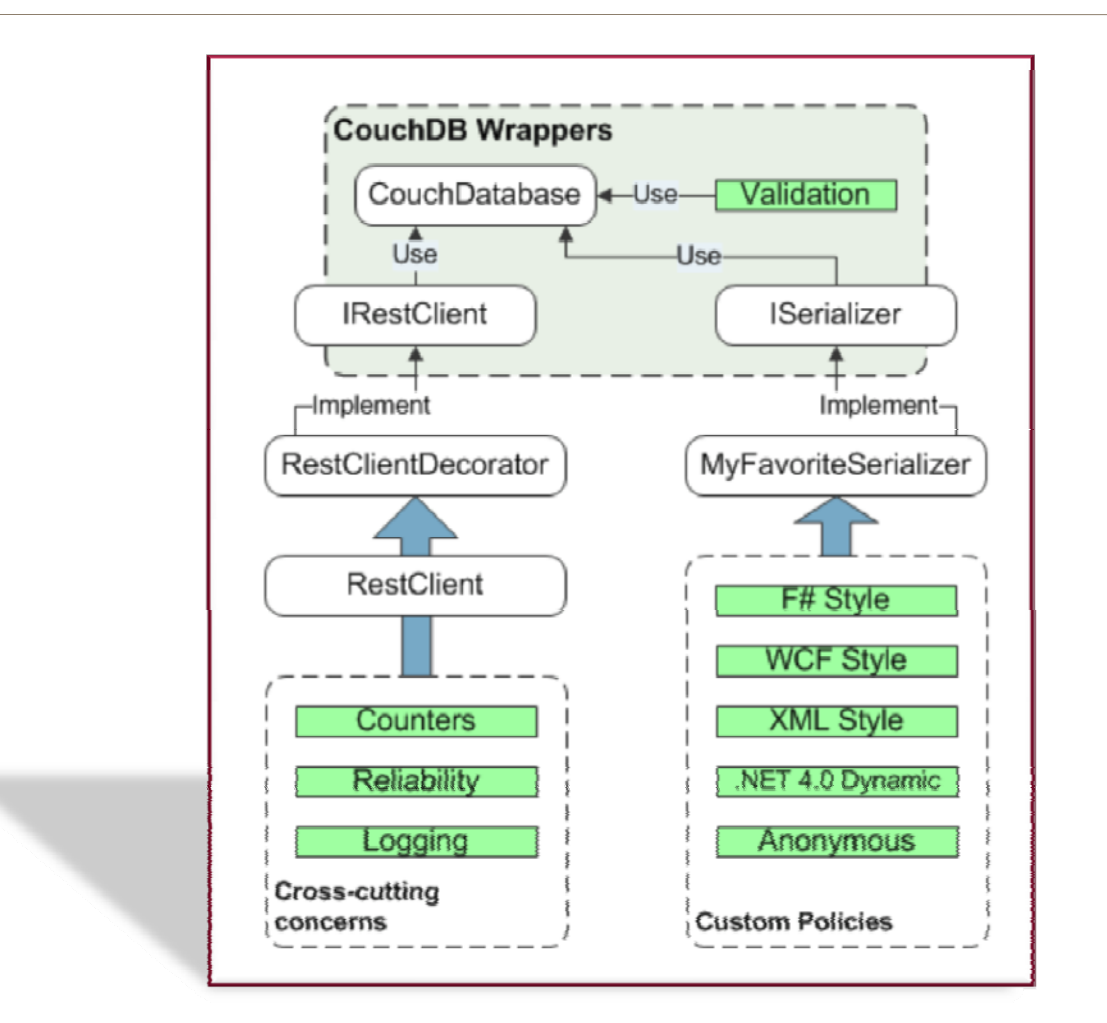

#### Beispiel zu Fuß

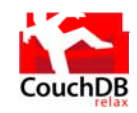

```
Beispieldatenbank artikel_db anlegen:
curl -X PUT http://127.0.0.1:5984/artikel_db 
 { ok :true} "ok":true}
Artikel anlegen:
curl -X POST http://127.0.0.1:5984/artikel_db -d
'{"article":"Komm aufs Sofa,,,
 "magazin":,,kaffeklatsch",
 authors":["Pientka"]},
Artikel anzeigen:
curl -X GET http://127.0.0.1:5984/artikel db/ id _ _
```
### Tipps&Tricks

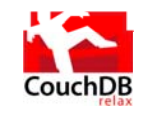

- LINUX, MacOS X hat beste Unterstützung
- Einschränkungen bei WINDOWS (Keine Komprimierung Download unter www.couchone.com/get, Fehler IE-JS in Futon und Testsuite)
- Reservierte Feldnamen beginnen mit \_
- Bei Replikation: keine Autoincrement-ID
- Besser GUID oder ID aus fachlichen Feldern
- config.ini: Indizes per Skript neu erzeugen, Sicherheit für Admin, Benutzer
- Raw Collation Views, native in Erlang statt mit JS
- 1.0.1, 0.11.2 einsetzen

### **#Herbstcampus**

#### Authorisierung, Authentifizierung

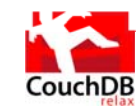

- Benutzer-Rollen:
	- database readers
	- database admins
	- server admins
- Authentifizierung:
- Oauth
- Cookie timestamped
- Default (HTTP basic authentication)

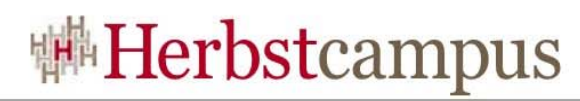

#### CouchDB in freier Wildbahn

- Hosting: hosting.couch.io
- Ubuntu One: Evolution (Synchronisation von Kontakten)
- Get Things Done with Quickly
- BigCouch-Cluster (Cloudia)
- Fallstudie: Migration von mySQL zu CouchDB: johnpwood.net/tag/couchdb-case-study
- **Beliebt bei Ruby, PHP und JS-Programmierern**
- Webseiten: wego.com, bbc.co.uk, h g.toolness.com/browser-couch

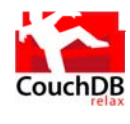

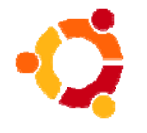

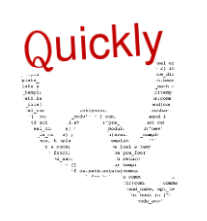

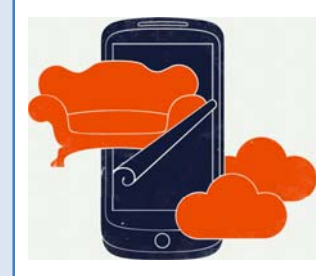

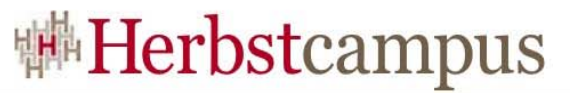

#### CouchDB Ubuntu One: Cloud, PC, Smartphone

CouchDB auf über 10 million PC und in der Cloud mit Ubuntu 9.10

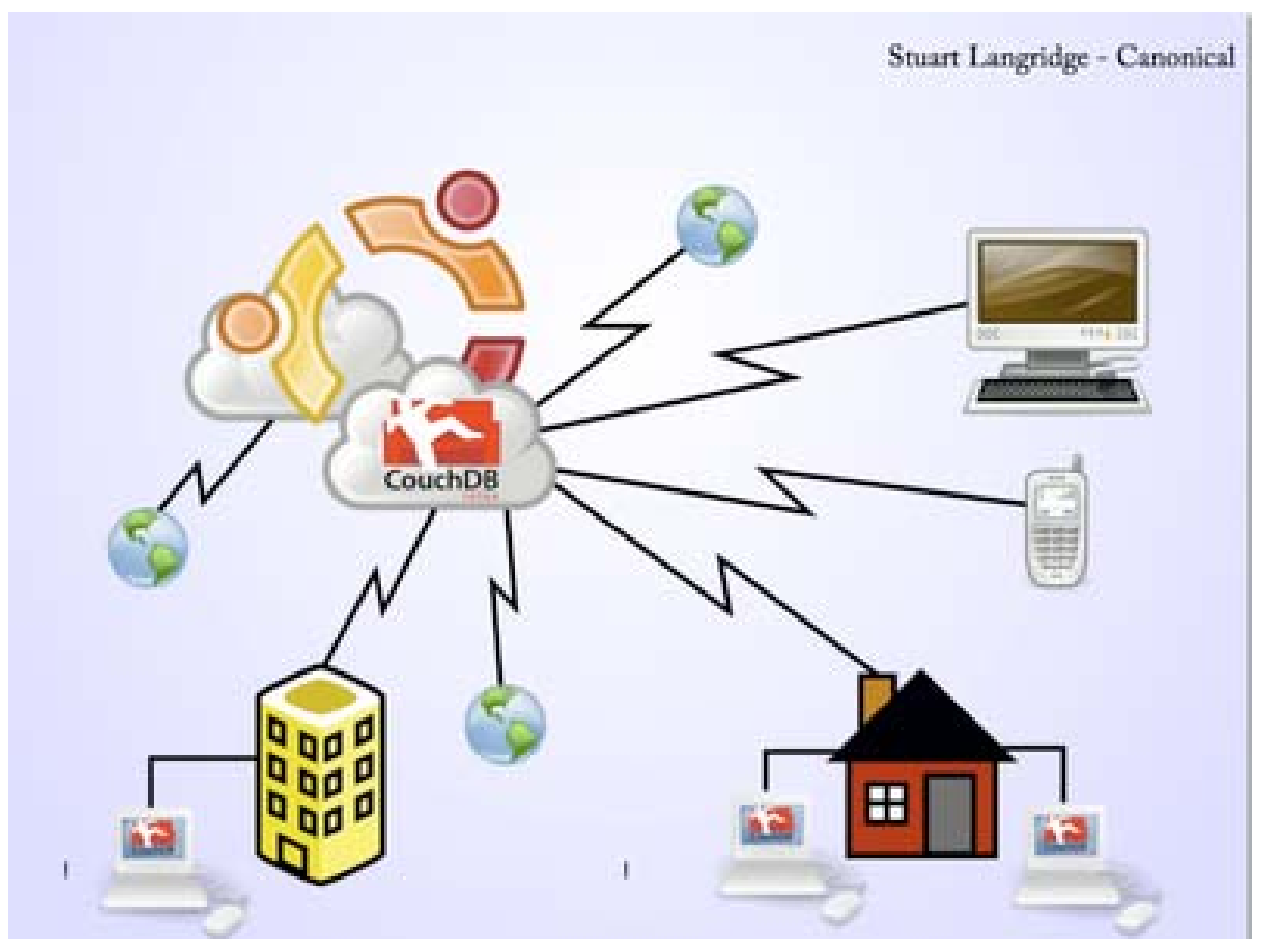

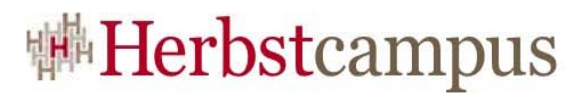

#### CouchDB in freier Wildbahn: **CERN Large Hadron Collider**

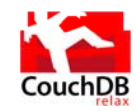

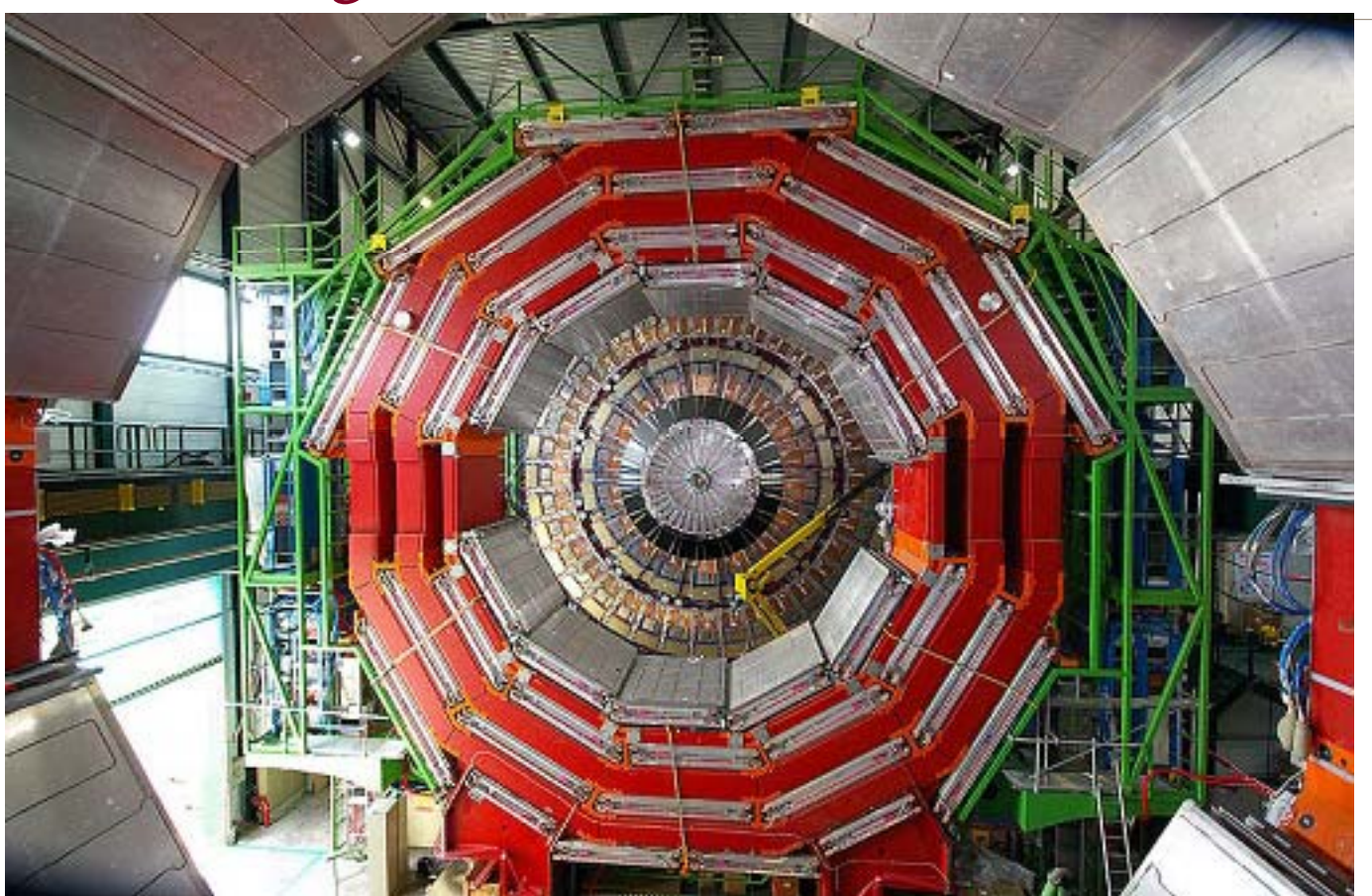

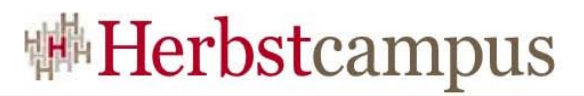

#### Agenda

- Welche Datenbank braucht das Internet?
	- Das CAP-Theorem
	- Was ist NOSQL?
	- Map-Reduce-Algorithmus
- REST-Architektur, JSON-Dokumente
	- Wie Dokumente speichern?
	- Wie Dokumente verarbeiten?
- Apache CouchDB
	- Architektur
	- Funktionen
	- Verwendung
	- Beispiel
- $\bullet$  Fazit

### **#Herbstcampus**

#### Fazit CouchDB

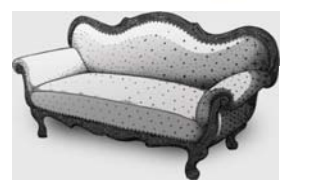

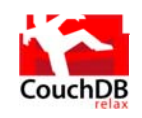

#### Geeignet für

- einfach strukturierte schemalose Webdokumente
- AJAJ-Architektur
- Dezentral gespeicherte Daten
- **Enterprise 2.0: mehr Leser, als Schreiber, EDA/CEP**
- Einfache Auswertung großer Dokumentenbestände
- Verteilte Webanwendungen mit HTML5

#### Hindernisse:

- Schlechte Dokumentation, wenig Best-Practicies
- Konkurrenz (Riak, MongoDB)

#### Fazit

- Relationale Datenbanken dominieren mit hybriden Erweiterungen weiterhin
- Bei neuen verteilen Webarchitekturen bietet NOSQL Vorteile
	- Replikation: Offline/Online
	- Universelle REST-Schnittstelle
	- Ausfalltolleranz und lineare Skalierbarkeit: BASE vs ACID, CAP
	- OpenSource passt gut zu Cloud
	- Aus der Praxis für Anwendungen der neuen Generation (mobil, verteilt)
- Kombination sinnvoll, wenn SQL nicht immer die Antwort ist
- Polyglotte Persistenz: Sprachvielfalt auch bei Datenbanken
- Nicht alles lässt sich de-/normalisieren
- Referenzielle Integrität ist für Web 2.0 weniger wichtig

#### Fazit

- **REST-basierte Anwendungen haben andere** Architekturanforderungen
- $\blacksquare$  MR
	- " gut verstanden (Theorie, Pattern)
	- **Example 1 Dessere Testunterstützung nötig**
	- "Teil von einigen auch kommerziellen Datensystemen
- Spezialisierte Datenbanken werden fürs Web benötigt (~mySQL-Ersatz)
- NOSQL ist OpenSource (aus der Praxis für die Praxis)
- RDBMS und MR ergänzen sich, doch es gibt zu viele SQL-CouchPotatoes

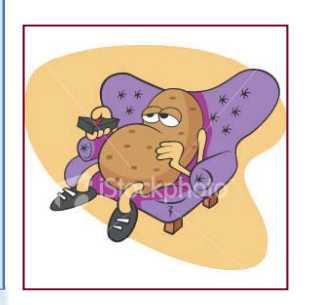

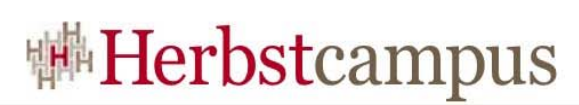

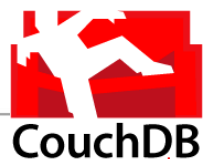

#### Infos CouchDB

- *Apache CouchDB: couchdb apache org couchdb.apache.org*
- *CouchDB in Action: Christopher Chandler, Manning, 2009*
- *CouchDB: The Definitive Guide, Chris Anderson, Noah Slater, Jan Lehnardt, O'Reilly, 2009*
- *Beginning CouchDB: Joe Lennon, Apress, 2009*
- CouchDB kurz & gut ,Mario Scheliga, 2010 , O'Reilly
- planet.couchdb.org
- blog.couch.io/
- www.couchone.com/get
- Anwendungen mit CouchDB, JavaScript, HTML5: couchapp.org
- What's New in CouchDB 1.0

www.youtube.com/watch?v=4jtBQf41Ppc

• CouchDB, Database Pro 05/09, Frank Pientka

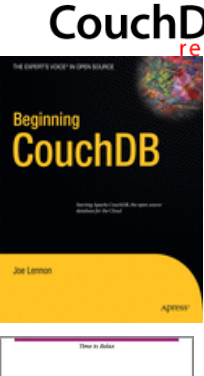

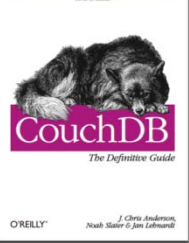

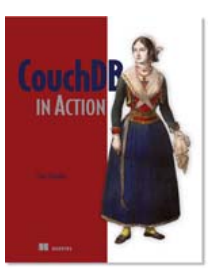

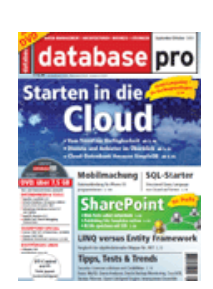

 $12 - 15.09.2010$ in Nürnberg

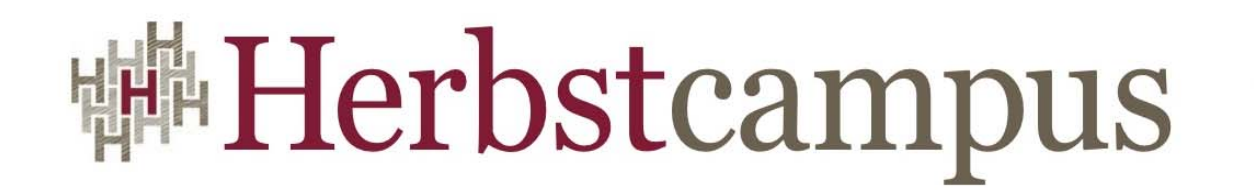

Wissenstransfer par excellence

## **Vielen Dank!**

# **Frank Pientka**

Materna GmbH, Dortmund